# Package 'rcompendium'

October 26, 2023

<span id="page-0-0"></span>Type Package

Title Create a Package or Research Compendium Structure

Version 1.3

Description Makes easier the creation of R package or research compendium (i.e. a predefined files/folders structure) so that users can focus on the code/analysis instead of wasting time organizing files. A full ready-to-work structure is set up with some additional features: version control, remote repository creation, CI/CD configuration (check package integrity under several OS, test code with 'testthat', and build and deploy website using 'pkgdown'). This package heavily relies on the R packages 'devtools' and 'usethis' and follows recommendations made by Wickham H. (2015) <ISBN:9781491910597> and Marwick B. et al. (2018) [<doi:10.7287/peerj.preprints.3192v2>](https://doi.org/10.7287/peerj.preprints.3192v2).

URL <https://github.com/FRBCesab/rcompendium>, <https://frbcesab.github.io/rcompendium/>

BugReports <https://github.com/FRBCesab/rcompendium/issues>

License GPL  $(>= 2)$ 

Encoding UTF-8

Depends  $R (= 2.10)$ 

Imports cffr, clisymbols, crayon, devtools, gert, gh, gtools, renv, rmarkdown, rstudioapi, stringr, usethis, utils, xfun

RoxygenNote 7.2.3

VignetteBuilder knitr

**Suggests** fs, knitr, test that  $(>= 3.0.0)$ , with r

Config/testthat/edition 3

NeedsCompilation no

Author Nicolas Casajus [aut, cre, cph] (<<https://orcid.org/0000-0002-5537-5294>>)

Maintainer Nicolas Casajus <nicolas.casajus@fondationbiodiversite.fr>

Repository CRAN

Date/Publication 2023-10-26 14:20:02 UTC

# R topics documented:

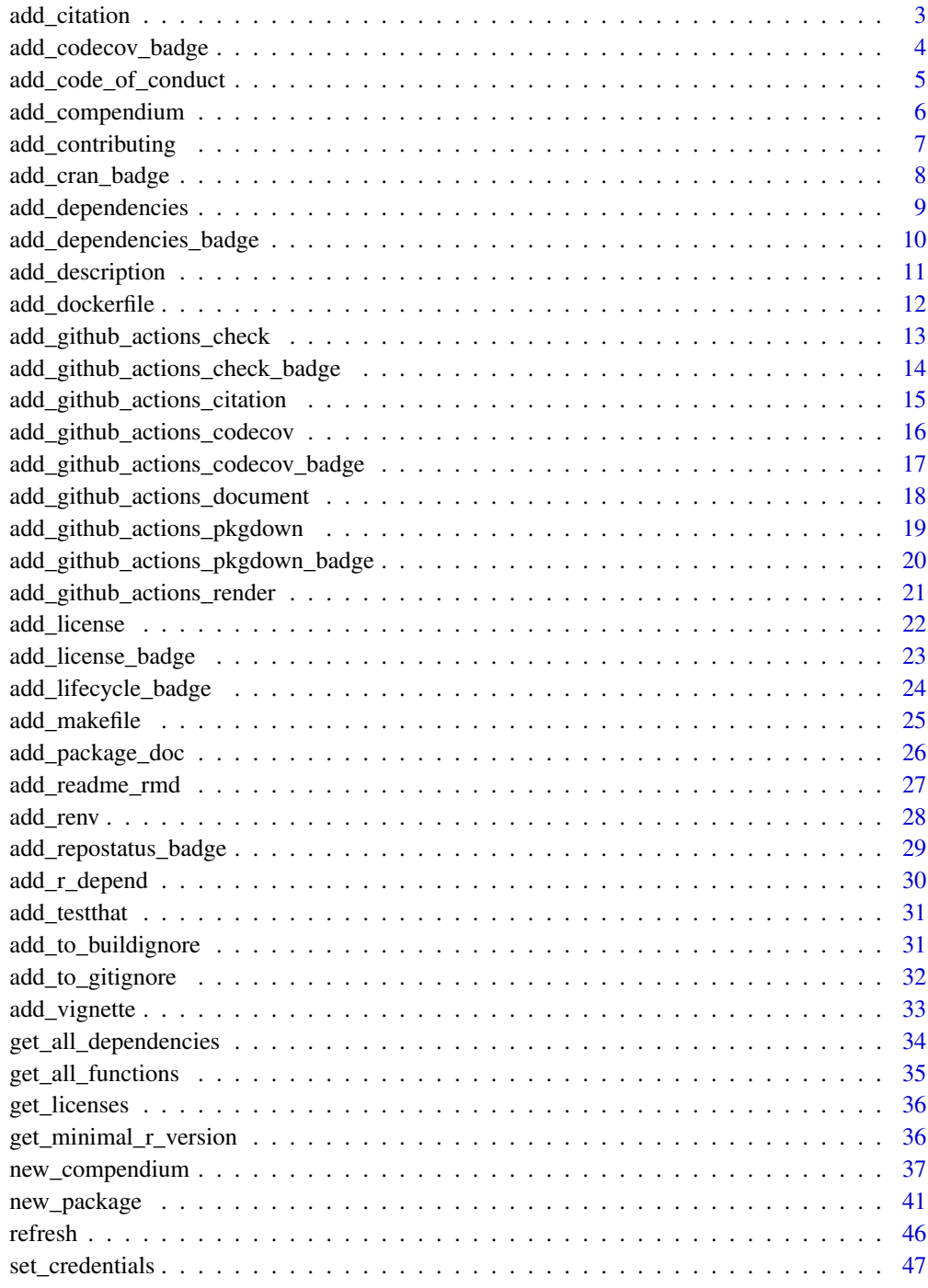

<span id="page-2-1"></span><span id="page-2-0"></span>This function creates a CITATION file in the folder inst/. This file contains a BiBTeX entry to cite the package as a manual. User will need to edit by hand some information (title, version, etc.).

# Usage

```
add_citation(
  given = NULL,
  family = NULL,
  organisation = NULL,
  open = TRUE,overwrite = FALSE,
  quiet = FALSE
)
```
#### Arguments

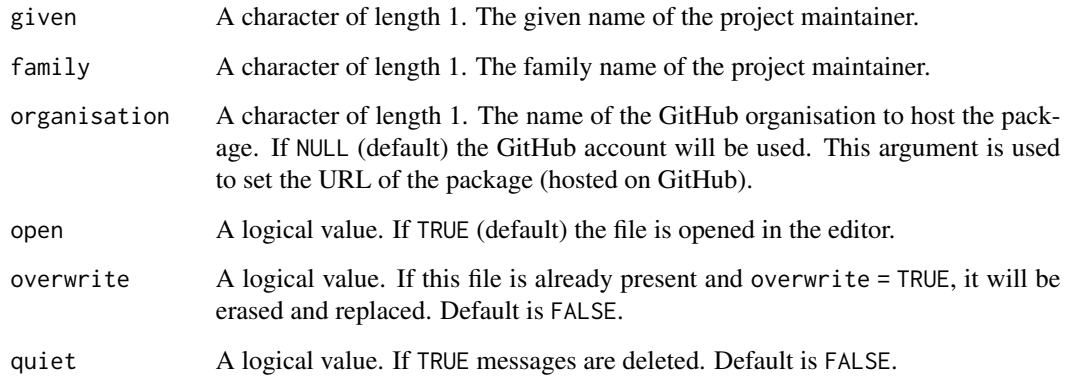

# Value

No return value.

# See Also

Other create files: [add\\_code\\_of\\_conduct\(](#page-4-1)), [add\\_compendium\(](#page-5-1)), [add\\_contributing\(](#page-6-1)), [add\\_description\(](#page-10-1)), [add\\_dockerfile\(](#page-11-1)), [add\\_license\(](#page-21-1)), [add\\_makefile\(](#page-24-1)), [add\\_package\\_doc\(](#page-25-1)), [add\\_readme\\_rmd\(](#page-26-1)), [add\\_renv\(](#page-27-1)), [add\\_testthat\(](#page-30-1)), [add\\_vignette\(](#page-32-1))

#### Examples

```
## Not run:
add_citation()
readCitationFile("inst/CITATION")
citation("pkg") # If you have installed your package <pkg>
## End(Not run)
```
<span id="page-3-1"></span>add\_codecov\_badge *Add a Codecov badge*

#### Description

This function adds a **Code coverage** badge to the README. Rmd, i.e. the percentage of code cover by units tests. This percentage is computed by the codecov.io service.

Note: this service must be manually activated for the package by visiting [https://about.codecov.](https://about.codecov.io/) [io/](https://about.codecov.io/).

Make sure that 1) a README. Rmd file exists at the project root and 2) it contains a block starting with the line  $\leq$ ! -- badges: start --> and ending with the line  $\leq$ ! -- badges: end -->.

Don't forget to re-render the README.md.

#### Usage

```
add_codecov_badge(organisation = NULL, quiet = FALSE)
```
#### **Arguments**

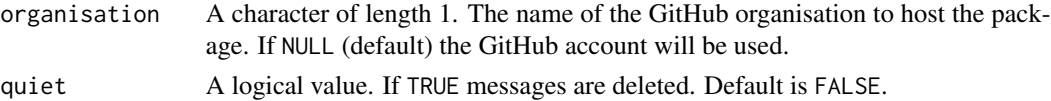

#### Value

A badge as a markdown expression.

# See Also

Other adding badges: [add\\_cran\\_badge\(](#page-7-1)), [add\\_dependencies\\_badge\(](#page-9-1)), [add\\_github\\_actions\\_check\\_badge\(](#page-13-1)), [add\\_github\\_actions\\_codecov\\_badge\(](#page-16-1)), [add\\_github\\_actions\\_pkgdown\\_badge\(](#page-19-1)), [add\\_license\\_badge\(](#page-22-1)), [add\\_lifecycle\\_badge\(](#page-23-1)), [add\\_repostatus\\_badge\(](#page-28-1))

#### Examples

```
## Not run:
add_codecov_badge()
```
<span id="page-3-0"></span>

<span id="page-4-1"></span><span id="page-4-0"></span>This function creates a CODE\_OF\_CONDUCT.md file adapted from the Contributor Covenant, version 2.1 available at [https://www.contributor-covenant.org/version/2/1/code\\_of\\_conduct.html](https://www.contributor-covenant.org/version/2/1/code_of_conduct.html).

# Usage

```
add_code_of_conduct(
  email = NULL,open = TRUE,overwrite = FALSE,
 quiet = FALSE)
```
# Arguments

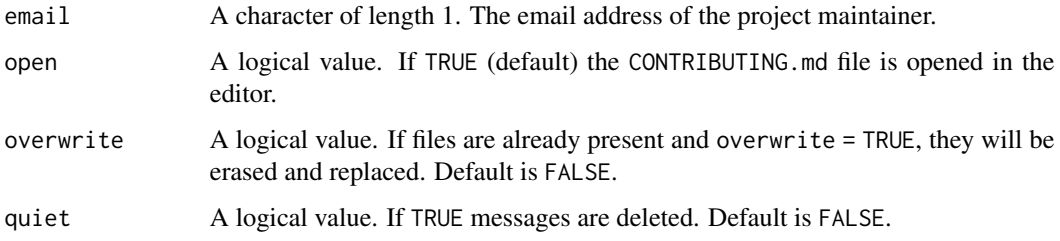

# Value

No return value.

# See Also

Other create files: [add\\_citation\(](#page-2-1)), [add\\_compendium\(](#page-5-1)), [add\\_contributing\(](#page-6-1)), [add\\_description\(](#page-10-1)), [add\\_dockerfile\(](#page-11-1)), [add\\_license\(](#page-21-1)), [add\\_makefile\(](#page-24-1)), [add\\_package\\_doc\(](#page-25-1)), [add\\_readme\\_rmd\(](#page-26-1)), [add\\_renv\(](#page-27-1)), [add\\_testthat\(](#page-30-1)), [add\\_vignette\(](#page-32-1))

# Examples

```
## Not run:
add_code_of_conduct()
```
<span id="page-5-1"></span><span id="page-5-0"></span>

This function creates a compendium, i.e. additional folders to a package structure. By default, the following directories are created: data/raw-data, data/derived-data, analyses/, outputs/, and figures/. A README.md is added to each folder and must be edited. The argument compendium allows user to choose its own compendium structure. All theses folders are added to the .Rbuildignore file.

#### Usage

```
add_compendium(compendium = NULL, quiet = FALSE)
```
# Arguments

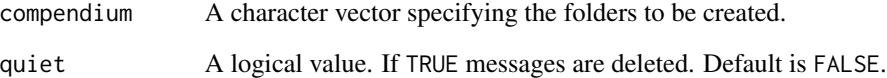

#### Value

No return value.

# See Also

```
Other create files: add_citation(), add_code_of_conduct(), add_contributing(), add_description(),
add_dockerfile(), add_license(), add_makefile(), add_package_doc(), add_readme_rmd(),
add_renv(), add_testthat(), add_vignette()
```
#### Examples

```
## Not run:
add_compendium()
add_compendium(compendium = "paper")
add_compendium(compendium = c("data", "outputs", "code", "manuscript"))
## End(Not run)
```
<span id="page-6-1"></span><span id="page-6-0"></span>add\_contributing *Add contribution guidelines*

#### Description

This function creates several files to help the user to learn how to contribute to the project:

- CONTRIBUTING.md: general guidelines outlining the best way to contribute to the project (can be modified);
- .github/ISSUE\_TEMPLATE/bug\_report.md: an issue template to report a bug (can be modified);
- .github/ISSUE\_TEMPLATE/feature\_request.md: an issue template to suggest a new feature (can be modified);
- .github/ISSUE\_TEMPLATE/other\_issue.md: an issue template for all other types of issue (can be modified).

#### Usage

```
add_contributing(
  email = NULL,organisation = NULL,
 open = TRUE,overwrite = FALSE,
  quiet = FALSE
\lambda
```
#### Arguments

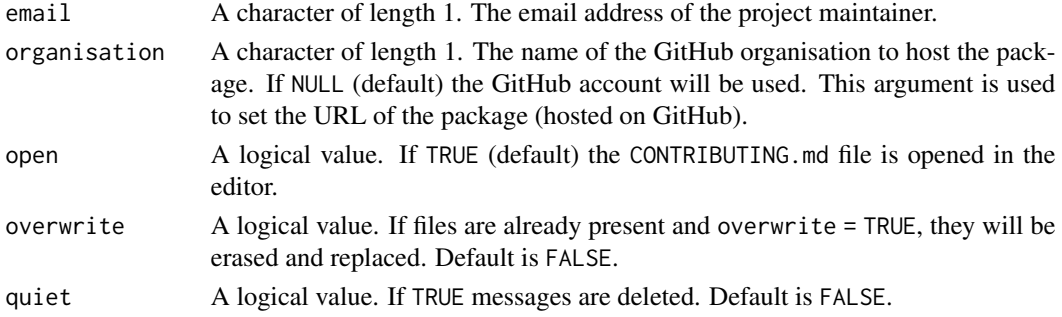

# Value

No return value.

# See Also

Other create files: [add\\_citation\(](#page-2-1)), [add\\_code\\_of\\_conduct\(](#page-4-1)), [add\\_compendium\(](#page-5-1)), [add\\_description\(](#page-10-1)), [add\\_dockerfile\(](#page-11-1)), [add\\_license\(](#page-21-1)), [add\\_makefile\(](#page-24-1)), [add\\_package\\_doc\(](#page-25-1)), [add\\_readme\\_rmd\(](#page-26-1)), [add\\_renv\(](#page-27-1)), [add\\_testthat\(](#page-30-1)), [add\\_vignette\(](#page-32-1))

#### Examples

## Not run: add\_contributing()

## End(Not run)

<span id="page-7-1"></span>add\_cran\_badge *Add a CRAN Status badge*

# Description

This function adds a **CRAN Status** badge to the README. Rmd. If the package is not hosted on the CRAN the badge will indicate *not published on the CRAN*.

Make sure that 1) a README. Rmd file exists at the project root and 2) it contains a block starting with the line <!-- badges: start  $\rightarrow$  and ending with the line <!-- badges: end  $\rightarrow$ .

Don't forget to re-render the README.md.

#### Usage

add\_cran\_badge(quiet = FALSE)

#### Arguments

quiet A logical value. If TRUE messages are deleted. Default is FALSE.

# Value

A badge as a markdown expression.

#### See Also

Other adding badges: [add\\_codecov\\_badge\(](#page-3-1)), [add\\_dependencies\\_badge\(](#page-9-1)), [add\\_github\\_actions\\_check\\_badge\(](#page-13-1)), [add\\_github\\_actions\\_codecov\\_badge\(](#page-16-1)), [add\\_github\\_actions\\_pkgdown\\_badge\(](#page-19-1)), [add\\_license\\_badge\(](#page-22-1)), [add\\_lifecycle\\_badge\(](#page-23-1)), [add\\_repostatus\\_badge\(](#page-28-1))

# Examples

## Not run: add\_cran\_badge()

<span id="page-7-0"></span>

<span id="page-8-1"></span><span id="page-8-0"></span>

This function detects external dependencies used in R/, NAMESPACE, and @examples sections of roxygen2 headers and automatically adds these dependencies in the Imports section of the DESCRIPTION file.

In the NAMESPACE this function detects dependencies mentioned as import $(pkg)$  and importFrom(pkg, fun).

In the R/ folder it detects functions called as  $pkg$ : fun() in the code of each R files. In @examples sections it also detects packages attached by library() or require().

The vignettes/ folder is also inspected and detected dependencies (pkg::fun(), library() or require()) are added to the Suggests field of the DESCRIPTION file (in addition to the packages [knitr](https://yihui.org/knitr/) and [rmarkdown](https://rmarkdown.rstudio.com/)).

If the project is a research compendium user can also inspect additional folder(s) with the argument compendium to add dependencies to the Imports section of the DESCRIPTION file. The detection process is the same as the one used for vignettes/.

The tests/ folder is also inspected and detected dependencies (pkg::fun(), library() or require()) are added to the Suggests field of the DESCRIPTION file (in addition to the package [testthat](https://testthat.r-lib.org)).

#### Usage

add\_dependencies(compendium = NULL)

#### Arguments

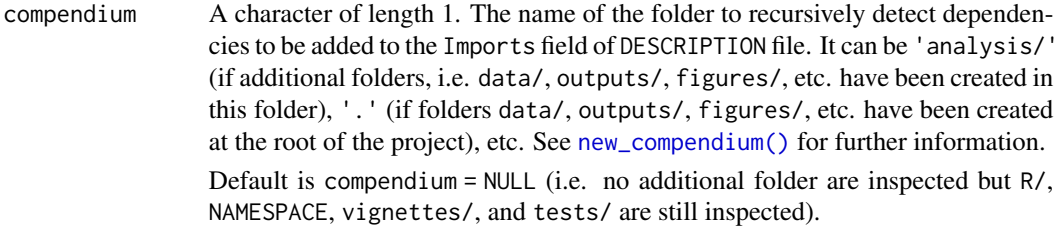

## Value

No return value.

#### See Also

Other development functions: [add\\_github\\_actions\\_check\(](#page-12-1)), [add\\_github\\_actions\\_citation\(](#page-14-1)), [add\\_github\\_actions\\_codecov\(](#page-15-1)), [add\\_github\\_actions\\_document\(](#page-17-1)), [add\\_github\\_actions\\_pkgdown\(](#page-18-1)), [add\\_github\\_actions\\_render\(](#page-20-1)), [add\\_r\\_depend\(](#page-29-1)), [add\\_to\\_buildignore\(](#page-30-2)), [add\\_to\\_gitignore\(](#page-31-1))

#### Examples

```
## Not run:
add_dependencies()
```
## End(Not run)

<span id="page-9-1"></span>add\_dependencies\_badge

*Add a Dependencies badge*

# Description

This function adds or updates the **Dependencies** badge to the README. Rmd. The first number corresponds to the direct dependencies and the second to the recursive dependencies.

Note: this function can work with packages not published on the CRAN and is based on the function [gtools::getDependencies\(\)](#page-0-0). See also the function [get\\_all\\_dependencies\(\)](#page-33-1).

Make sure that 1) a README. Rmd file exists at the project root and 2) it contains a block starting with the line <!-- badges: start --> and ending with the line <!-- badges: end -->.

Don't forget to re-render the README.md.

#### Usage

```
add_dependencies_badge(quiet = FALSE)
```
#### Arguments

quiet A logical value. If TRUE messages are deleted. Default is FALSE.

# Value

A badge as a markdown expression.

#### See Also

Other adding badges: [add\\_codecov\\_badge\(](#page-3-1)), [add\\_cran\\_badge\(](#page-7-1)), [add\\_github\\_actions\\_check\\_badge\(](#page-13-1)), [add\\_github\\_actions\\_codecov\\_badge\(](#page-16-1)), [add\\_github\\_actions\\_pkgdown\\_badge\(](#page-19-1)), [add\\_license\\_badge\(](#page-22-1)), [add\\_lifecycle\\_badge\(](#page-23-1)), [add\\_repostatus\\_badge\(](#page-28-1))

#### Examples

```
## Not run:
add_dependencies_badge()
```
<span id="page-9-0"></span>

<span id="page-10-1"></span><span id="page-10-0"></span>

This function creates a DESCRIPTION file at the root of the project. This file contains metadata of the project. Some information (title, description, version, etc.) must be edited by hand. For more information: <https://r-pkgs.org/description.html>. User credentials can be passed as arguments but it is recommended to store them in the .Rprofile file with [set\\_credentials\(\)](#page-46-1).

# Usage

```
add_description(
  given = NULL,
  family = NULL,
  email = NULL,orcid = NULL,
 organisation = NULL,
  open = TRUE,
 overwrite = FALSE,
  quiet = FALSE
)
```
# Arguments

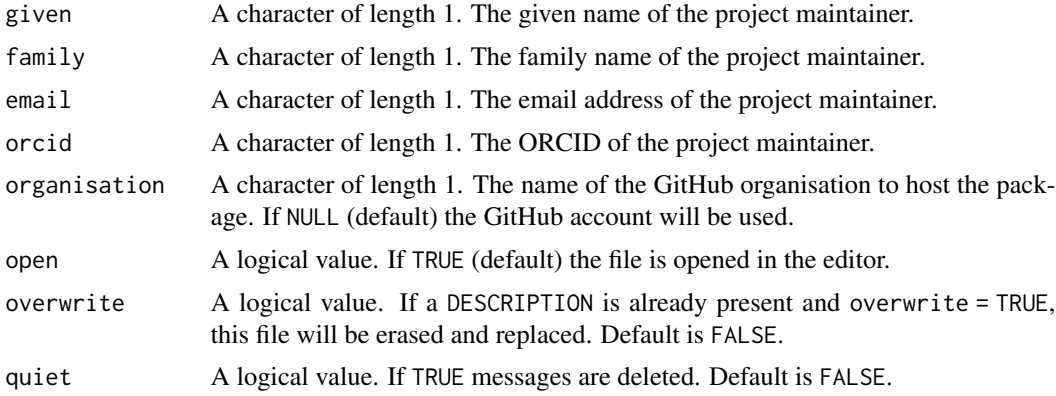

# Value

No return value.

# See Also

Other create files: [add\\_citation\(](#page-2-1)), [add\\_code\\_of\\_conduct\(](#page-4-1)), [add\\_compendium\(](#page-5-1)), [add\\_contributing\(](#page-6-1)), [add\\_dockerfile\(](#page-11-1)), [add\\_license\(](#page-21-1)), [add\\_makefile\(](#page-24-1)), [add\\_package\\_doc\(](#page-25-1)), [add\\_readme\\_rmd\(](#page-26-1)), [add\\_renv\(](#page-27-1)), [add\\_testthat\(](#page-30-1)), [add\\_vignette\(](#page-32-1))

# Examples

```
## Not run:
add_description(organisation = "MySociety")
## End(Not run)
```
<span id="page-11-1"></span>add\_dockerfile *Create a Dockerfile*

#### Description

This function creates a Dockerfile at the root of the project based on a template. The Docker image is based on [rocker/rstudio.](https://hub.docker.com/r/rocker/rstudio) The whole project will be copied in the image and R packages will be installed (using [renv::restore\(\)](#page-0-0) or [remotes::install\\_deps\(\)](#page-0-0)).

In addition a .dockerignore file is added to ignore some files/folders while building the image.

User can customize this Dockerfile (e.g. system dependencies). He/she can also use a different default Docker image (i.e. tidyverse, verse, geospatial, etc.). For more information: https://github.com/rocker-org/rocker-versioned2

By default the versions of R and renv (if applicable) specified in the Dockerfile are the same as the local system.

Once the project is ready to be released, user must build the Docker image by running: docker build -t "image\_name" .

Then to run a container, user must run: docker run --rm -p 127.0.0.1:8787:8787 -e DISABLE\_AUTH=true image\_name

A new instance of RStudio Server is available on the Web browser at the URL: 127.0.0.1:8787.

#### Usage

```
add_dockerfile(
 given = NULL,
 family = NULL,email = NULL,open = TRUE,overwrite = FALSE,
  quiet = FALSE
```
# $\mathcal{L}$

#### Arguments

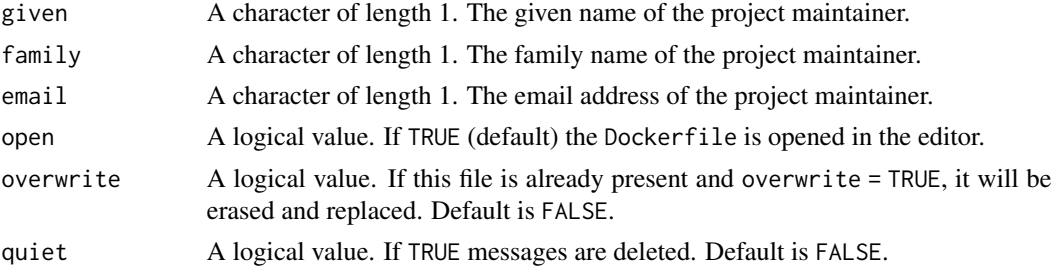

<span id="page-11-0"></span>

# <span id="page-12-0"></span>Value

No return value.

#### See Also

```
Other create files: add_citation(), add_code_of_conduct(), add_compendium(), add_contributing(),
add_description(), add_license(), add_makefile(), add_package_doc(), add_readme_rmd(),
add_renv(), add_testthat(), add_vignette()
```
#### Examples

## Not run: add\_dockerfile()

## End(Not run)

<span id="page-12-1"></span>add\_github\_actions\_check

*Setup GitHub Actions to check package*

## Description

This function creates a configuration file (.yaml) to setup GitHub Actions to check the package. This workflow is derived from [https://github.com/r-lib/actions/tree/v2-branch/](https://github.com/r-lib/actions/tree/v2-branch/examples) [examples](https://github.com/r-lib/actions/tree/v2-branch/examples). This file will be written as .github/workflows/R-CMD-check.yaml.

# Usage

```
add_github_actions_check(open = FALSE, overwrite = FALSE, quiet = FALSE)
```
#### Arguments

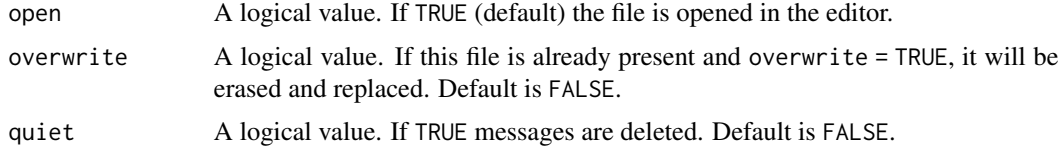

# Details

This workflow runs R CMD check on the three major operating systems (Ubuntu, macOS, and Windows) using the latest release of R. The package is also checked on Ubuntu (latest version) using the development and previous versions of R.

#### Value

No return value.

#### <span id="page-13-0"></span>See Also

Other development functions: [add\\_dependencies\(](#page-8-1)), [add\\_github\\_actions\\_citation\(](#page-14-1)), [add\\_github\\_actions\\_codecov\(](#page-15-1)), [add\\_github\\_actions\\_document\(](#page-17-1)), [add\\_github\\_actions\\_pkgdown\(](#page-18-1)), [add\\_github\\_actions\\_render\(](#page-20-1)), [add\\_r\\_depend\(](#page-29-1)), [add\\_to\\_buildignore\(](#page-30-2)), [add\\_to\\_gitignore\(](#page-31-1))

#### Examples

## Not run: add\_github\_actions\_check()

## End(Not run)

<span id="page-13-1"></span>add\_github\_actions\_check\_badge *Add a R CMD Check badge*

# Description

This function adds a R CMD Check badge to the README. Rmd. This function must be run after [add\\_github\\_actions\\_check\(\)](#page-12-1) which will setup GitHub Actions to check and test the package.

Make sure that 1) a README. Rmd file exists at the project root and 2) it contains a block starting with the line <!-- badges: start  $\rightarrow$  and ending with the line <!-- badges: end  $\rightarrow$ .

Don't forget to re-render the README.md.

# Usage

```
add_github_actions_check_badge(organisation = NULL, quiet = FALSE)
```
#### Arguments

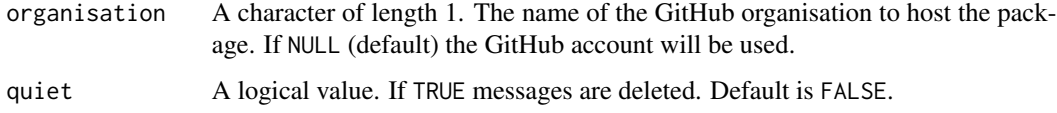

## Value

A badge as a markdown expression.

#### See Also

Other adding badges: [add\\_codecov\\_badge\(](#page-3-1)), [add\\_cran\\_badge\(](#page-7-1)), [add\\_dependencies\\_badge\(](#page-9-1)), [add\\_github\\_actions\\_codecov\\_badge\(](#page-16-1)), [add\\_github\\_actions\\_pkgdown\\_badge\(](#page-19-1)), [add\\_license\\_badge\(](#page-22-1)), [add\\_lifecycle\\_badge\(](#page-23-1)), [add\\_repostatus\\_badge\(](#page-28-1))

#### <span id="page-14-0"></span>Examples

## Not run: add\_github\_actions\_check\_badge()

## End(Not run)

<span id="page-14-1"></span>add\_github\_actions\_citation

*Setup GitHub Actions to update CITATION.cff*

# Description

This function creates a configuration file (.yaml) to setup GitHub Actions to update the CITATION.cff. This workflow is derived from <https://github.com/r-lib/actions/tree/v2-branch/examples>. This file will be written as .github/workflows/update-citation-cff.yaml.

This function also create the CITATION.cff using the package [cffr.](#page-0-0)

#### Usage

```
add_github_actions_citation(open = FALSE, overwrite = FALSE, quiet = FALSE)
```
#### Arguments

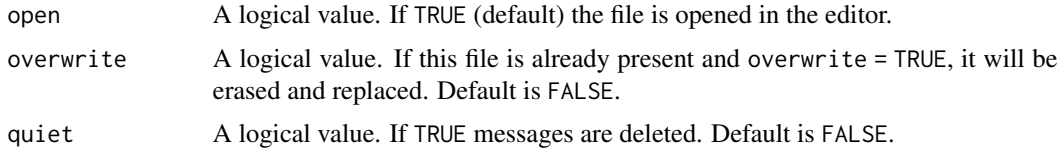

# Value

No return value.

#### See Also

Other development functions: [add\\_dependencies\(](#page-8-1)), [add\\_github\\_actions\\_check\(](#page-12-1)), [add\\_github\\_actions\\_codecov\(](#page-15-1)), [add\\_github\\_actions\\_document\(](#page-17-1)), [add\\_github\\_actions\\_pkgdown\(](#page-18-1)), [add\\_github\\_actions\\_render\(](#page-20-1)), [add\\_r\\_depend\(](#page-29-1)), [add\\_to\\_buildignore\(](#page-30-2)), [add\\_to\\_gitignore\(](#page-31-1))

#### Examples

```
## Not run:
add_github_actions_citation()
```

```
add_github_actions_codecov
```
*Setup GitHub Actions to report code coverage*

# Description

This function creates a configuration file (.yaml) to setup GitHub Actions to report code coverage when testing the package. This workflow is derived from [https://github.com/r-lib/actions/](https://github.com/r-lib/actions/tree/v2-branch/examples) [tree/v2-branch/examples](https://github.com/r-lib/actions/tree/v2-branch/examples). This file will be written as .github/workflows/test-coverage.yaml.

#### Usage

```
add_github_actions_codecov(open = FALSE, overwrite = FALSE, quiet = FALSE)
```
# Arguments

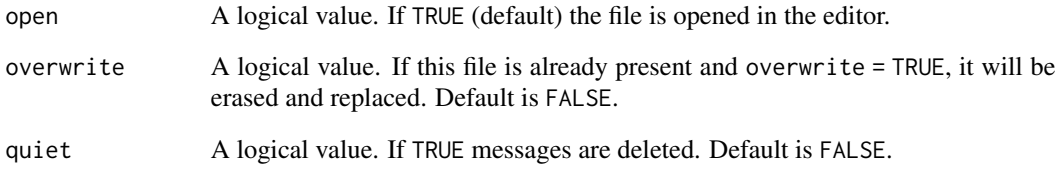

# Value

No return value.

# See Also

Other development functions: [add\\_dependencies\(](#page-8-1)), [add\\_github\\_actions\\_check\(](#page-12-1)), [add\\_github\\_actions\\_citation\(](#page-14-1)), [add\\_github\\_actions\\_document\(](#page-17-1)), [add\\_github\\_actions\\_pkgdown\(](#page-18-1)), [add\\_github\\_actions\\_render\(](#page-20-1)), [add\\_r\\_depend\(](#page-29-1)), [add\\_to\\_buildignore\(](#page-30-2)), [add\\_to\\_gitignore\(](#page-31-1))

#### Examples

```
## Not run:
add_github_actions_codecov()
```
<span id="page-16-1"></span><span id="page-16-0"></span>add\_github\_actions\_codecov\_badge *Add a Test coverage badge*

# Description

This function adds a Test coverage badge to the README.Rmd. This function must be run after [add\\_github\\_actions\\_codecov\(\)](#page-15-1) which will setup GitHub Actions to report the percentage of code cover by units tests.

Make sure that 1) a README. Rmd file exists at the project root and 2) it contains a block starting with the line  $\leq$ ! -- badges: start --> and ending with the line  $\leq$ ! -- badges: end -->.

Don't forget to re-render the README.md.

#### Usage

```
add_github_actions_codecov_badge(organisation = NULL, quiet = FALSE)
```
#### Arguments

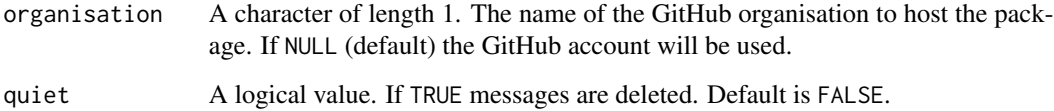

# Value

A badge as a markdown expression.

# See Also

```
Other adding badges: add_codecov_badge(), add_cran_badge(), add_dependencies_badge(),
add_github_actions_check_badge(), add_github_actions_pkgdown_badge(), add_license_badge(),
add_lifecycle_badge(), add_repostatus_badge()
```
# Examples

## Not run: add\_github\_actions\_codecov\_badge()

```
add_github_actions_document
```
*Setup GitHub Actions to document package*

# Description

This function creates a configuration file (.yaml) to setup GitHub Actions to document the package and update the Rd files in the man/, the NAMESPACE and DESCRIPTION files. This workflow is derived from <https://github.com/r-lib/actions/tree/v2-branch/examples>. This file will be written as .github/workflows/document-package.yaml.

#### Usage

```
add_github_actions_document(open = FALSE, overwrite = FALSE, quiet = FALSE)
```
#### Arguments

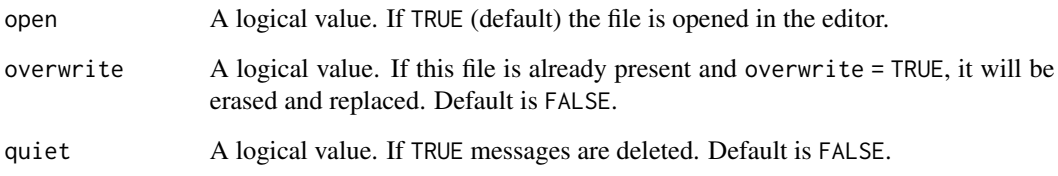

#### Value

No return value.

# See Also

Other development functions: [add\\_dependencies\(](#page-8-1)), [add\\_github\\_actions\\_check\(](#page-12-1)), [add\\_github\\_actions\\_citation\(](#page-14-1)), [add\\_github\\_actions\\_codecov\(](#page-15-1)), [add\\_github\\_actions\\_pkgdown\(](#page-18-1)), [add\\_github\\_actions\\_render\(](#page-20-1)), [add\\_r\\_depend\(](#page-29-1)), [add\\_to\\_buildignore\(](#page-30-2)), [add\\_to\\_gitignore\(](#page-31-1))

# Examples

```
## Not run:
add_github_actions_document()
```
<span id="page-18-1"></span><span id="page-18-0"></span>add\_github\_actions\_pkgdown

*Setup GitHub Actions to build and deploy package website*

# Description

This function creates a configuration file  $($ . yaml $)$  to setup GitHub Actions to automatically build and deploy the website using [pkgdown](https://pkgdown.r-lib.org/index.html). This workflow is derived from [https://github.com/r-lib/](https://github.com/r-lib/actions/tree/v2-branch/examples) [actions/tree/v2-branch/examples](https://github.com/r-lib/actions/tree/v2-branch/examples). This file will be written as .github/workflows/pkgdown.yaml. An additional empty file (\_pkgdown.yaml) will also be written: it can be used to customize the website.

#### Usage

```
add_github_actions_pkgdown(open = FALSE, overwrite = FALSE, quiet = FALSE)
```
#### Arguments

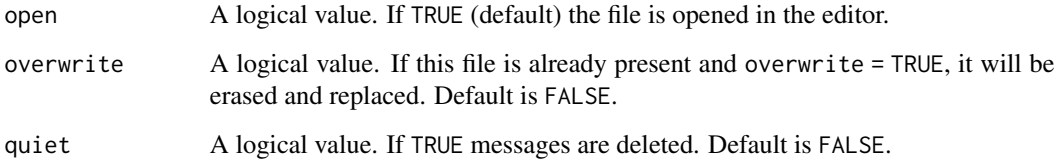

#### Value

No return value.

#### See Also

Other development functions: [add\\_dependencies\(](#page-8-1)), [add\\_github\\_actions\\_check\(](#page-12-1)), [add\\_github\\_actions\\_citation\(](#page-14-1)), [add\\_github\\_actions\\_codecov\(](#page-15-1)), [add\\_github\\_actions\\_document\(](#page-17-1)), [add\\_github\\_actions\\_render\(](#page-20-1)), [add\\_r\\_depend\(](#page-29-1)), [add\\_to\\_buildignore\(](#page-30-2)), [add\\_to\\_gitignore\(](#page-31-1))

#### Examples

```
## Not run:
add_github_actions_pkgdown()
```
<span id="page-19-1"></span><span id="page-19-0"></span>add\_github\_actions\_pkgdown\_badge *Add a Website badge*

# Description

This function adds a Website badge to the README. Rmd. This function must be run after [add\\_github\\_actions\\_pkgdown\(\)](#page-18-1) which will setup GitHub Actions to build and deploy the package website.

Make sure that 1) a README. Rmd file exists at the project root and 2) it contains a block starting with the line <!-- badges: start --> and ending with the line <!-- badges: end -->.

Don't forget to re-render the README.md.

#### Usage

add\_github\_actions\_pkgdown\_badge(organisation = NULL, quiet = FALSE)

#### Arguments

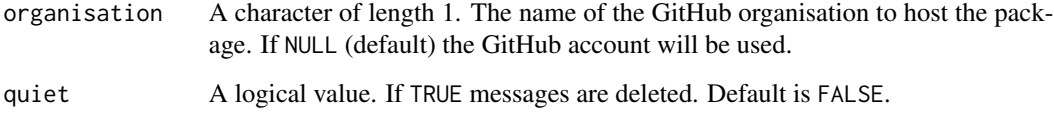

#### Value

A badge as a markdown expression.

# See Also

```
Other adding badges: add_codecov_badge(), add_cran_badge(), add_dependencies_badge(),
add_github_actions_check_badge(), add_github_actions_codecov_badge(), add_license_badge(),
add_lifecycle_badge(), add_repostatus_badge()
```
#### Examples

## Not run: add\_github\_actions\_pkgdown\_badge()

<span id="page-20-1"></span><span id="page-20-0"></span>add\_github\_actions\_render

*Setup GitHub Actions to render README*

# Description

This function creates a configuration file (.yaml) to setup GitHub Actions to automatically knit the README.Rmd after a push. This workflow will be triggered only if the README.Rmd has been modified since the last commit. This workflow is derived from [https://github.com/r-lib/actions/](https://github.com/r-lib/actions/tree/v2-branch/examples) [tree/v2-branch/examples](https://github.com/r-lib/actions/tree/v2-branch/examples). This file will be written as .github/workflows/render-README.yaml.

#### Usage

```
add_github_actions_render(open = FALSE, overwrite = FALSE, quiet = FALSE)
```
#### Arguments

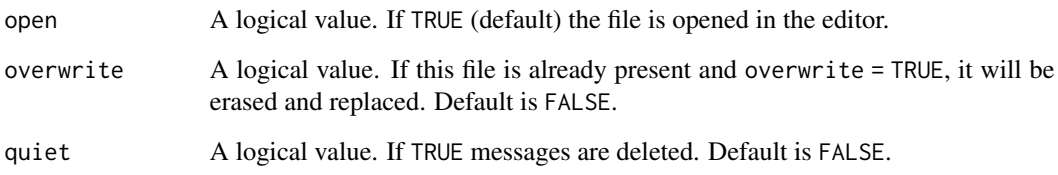

#### Value

No return value.

# See Also

Other development functions: [add\\_dependencies\(](#page-8-1)), [add\\_github\\_actions\\_check\(](#page-12-1)), [add\\_github\\_actions\\_citation\(](#page-14-1)), [add\\_github\\_actions\\_codecov\(](#page-15-1)), [add\\_github\\_actions\\_document\(](#page-17-1)), [add\\_github\\_actions\\_pkgdown\(](#page-18-1)), [add\\_r\\_depend\(](#page-29-1)), [add\\_to\\_buildignore\(](#page-30-2)), [add\\_to\\_gitignore\(](#page-31-1))

# Examples

## Not run: add\_github\_actions\_render()

<span id="page-21-1"></span><span id="page-21-0"></span>

This function adds a license to the project. It will add the license name in the License field of the DESCRIPTION file and write the content of the license in the License.md file.

#### Usage

```
add_license(license = NULL, given = NULL, family = NULL, quiet = FALSE)
```
# Arguments

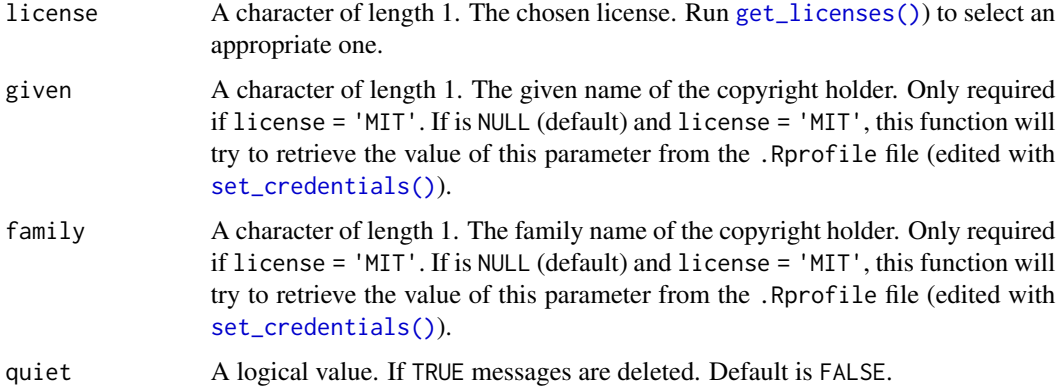

# Value

No return value.

#### See Also

```
Other create files: add_citation(), add_code_of_conduct(), add_compendium(), add_contributing(),
add_description(), add_dockerfile(), add_makefile(), add_package_doc(), add_readme_rmd(),
add_renv(), add_testthat(), add_vignette()
```
# Examples

```
## Not run:
add_license(license = "MIT")
add_license(license = "GPL (>= 2)")
```
<span id="page-22-1"></span><span id="page-22-0"></span>This function adds or updates the License badge to the README.Rmd. This function reads the License field of the DESCRIPTION file. Ensure that this field is correctly defined. See [add\\_license\(\)](#page-21-1) for further detail.

This function requires the presence of a DESCRIPTION file at the project root. See [add\\_description\(\)](#page-10-1) for further detail.

Make sure that 1) a README. Rmd file exists at the project root and 2) it contains a block starting with the line  $\leq$ ! -- badges: start --> and ending with the line  $\leq$ ! -- badges: end -->.

Don't forget to re-render the README.md.

# Usage

```
add_license_badge(quiet = FALSE)
```
#### **Arguments**

quiet A logical value. If TRUE messages are deleted. Default is FALSE.

#### Value

A badge as a markdown expression.

# See Also

Other adding badges: [add\\_codecov\\_badge\(](#page-3-1)), [add\\_cran\\_badge\(](#page-7-1)), [add\\_dependencies\\_badge\(](#page-9-1)), [add\\_github\\_actions\\_check\\_badge\(](#page-13-1)), [add\\_github\\_actions\\_codecov\\_badge\(](#page-16-1)), [add\\_github\\_actions\\_pkgdown\\_badge\(](#page-19-1)), [add\\_lifecycle\\_badge\(](#page-23-1)), [add\\_repostatus\\_badge\(](#page-28-1))

# Examples

```
## Not run:
add_license_badge()
```
<span id="page-23-1"></span><span id="page-23-0"></span>This function adds or updates the Life Cycle badge to the README. Rmd. It is based on the standard defined at <https://lifecycle.r-lib.org/articles/stages.html>.

Make sure that 1) a README. Rmd file exists at the project root and 2) it contains a block starting with the line <!-- badges: start  $\rightarrow$  and ending with the line <!-- badges: end  $\rightarrow$ .

Don't forget to re-render the README.md.

#### Usage

```
add_lifecycle_badge(lifecycle = "experimental", quiet = FALSE)
```
#### Arguments

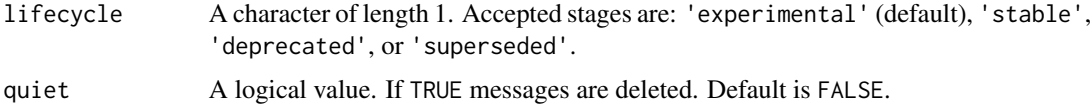

#### Details

The project can have the following life cycle stage:

- Experimental An experimental project is made available so user can try it out and provide feedback, but come with no promises for long term stability.
- Stable A project is considered stable when the author is happy with its interface, does not see major issues, and is happy to share it with the world.
- Superseded A superseded project has a known better alternative, and it is not going away. Superseded project will not receive new features, but will receive any critical bug fixes needed to keep it working.
- Deprecated A deprecated project has a better alternative available and is scheduled for removal.

#### Value

A badge as a markdown expression.

#### See Also

Other adding badges: [add\\_codecov\\_badge\(](#page-3-1)), [add\\_cran\\_badge\(](#page-7-1)), [add\\_dependencies\\_badge\(](#page-9-1)), [add\\_github\\_actions\\_check\\_badge\(](#page-13-1)), [add\\_github\\_actions\\_codecov\\_badge\(](#page-16-1)), [add\\_github\\_actions\\_pkgdown\\_badge\(](#page-19-1)), [add\\_license\\_badge\(](#page-22-1)), [add\\_repostatus\\_badge\(](#page-28-1))

# <span id="page-24-0"></span>add\_makefile 25

#### Examples

```
## Not run:
add_lifecycle_badge()
add_lifecycle_badge(lifecycle = "stable")
```
## End(Not run)

<span id="page-24-1"></span>

# add\_makefile *Create a Make-like R file*

# Description

This function creates a Make-like R file (make.R) at the root of the project based on a template. To be used only if the project is a research compendium. The content of this file provides some guidelines. See also [new\\_compendium\(\)](#page-36-1) for further information.

### Usage

```
add_makefile(
  given = NULL,
  family = NULL,email = NULL,open = TRUE,overwrite = FALSE,
  quiet = FALSE
)
```
# Arguments

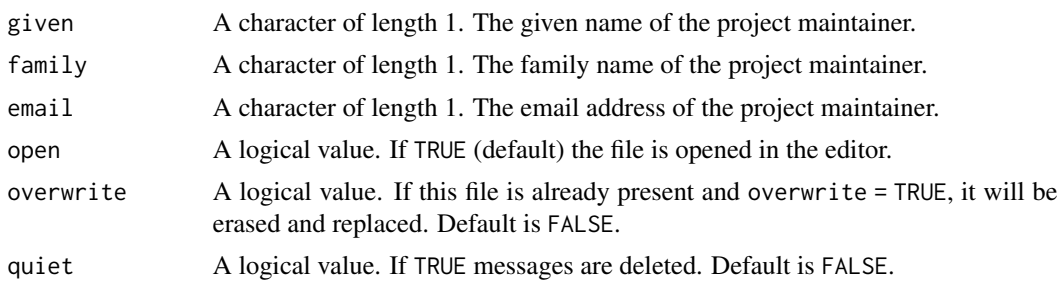

# Value

No return value.

# See Also

Other create files: [add\\_citation\(](#page-2-1)), [add\\_code\\_of\\_conduct\(](#page-4-1)), [add\\_compendium\(](#page-5-1)), [add\\_contributing\(](#page-6-1)), [add\\_description\(](#page-10-1)), [add\\_dockerfile\(](#page-11-1)), [add\\_license\(](#page-21-1)), [add\\_package\\_doc\(](#page-25-1)), [add\\_readme\\_rmd\(](#page-26-1)), [add\\_renv\(](#page-27-1)), [add\\_testthat\(](#page-30-1)), [add\\_vignette\(](#page-32-1))

# Examples

## Not run: add\_makefile() ## End(Not run)

<span id="page-25-1"></span>add\_package\_doc *Create a package-level documentation file*

# Description

This function adds a package-level documentation file (pkg-package.R) in the R/ folder. This file will make help available to the user via ?pkg (where pkg is the name of the package). It a good place to put general directives like @import and @importFrom.

#### Usage

```
add_package_doc(open = TRUE, overwrite = FALSE, quiet = FALSE)
```
#### Arguments

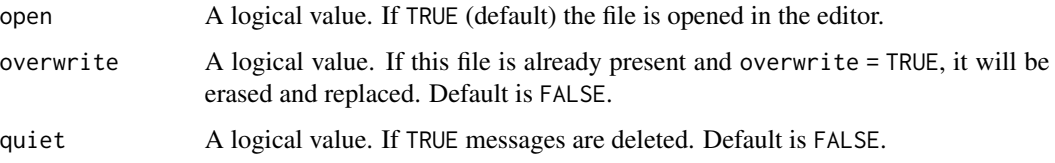

# Value

No return value.

# See Also

```
Other create files: add_citation(), add_code_of_conduct(), add_compendium(), add_contributing(),
add_description(), add_dockerfile(), add_license(), add_makefile(), add_readme_rmd(),
add_renv(), add_testthat(), add_vignette()
```
#### Examples

```
## Not run:
add_package_doc()
```
<span id="page-25-0"></span>

<span id="page-26-1"></span><span id="page-26-0"></span>This function creates a README.Rmd file at the root of the project based on a template. Once edited user needs to knit it into a README.md (or use the function [refresh\(\)](#page-45-1)).

#### Usage

```
add_readme_rmd(
  type = "package",
  given = NULL,
  family = NULL,
  organisation = NULL,
  open = TRUE,overwrite = FALSE,
  quiet = FALSE
)
```
# Arguments

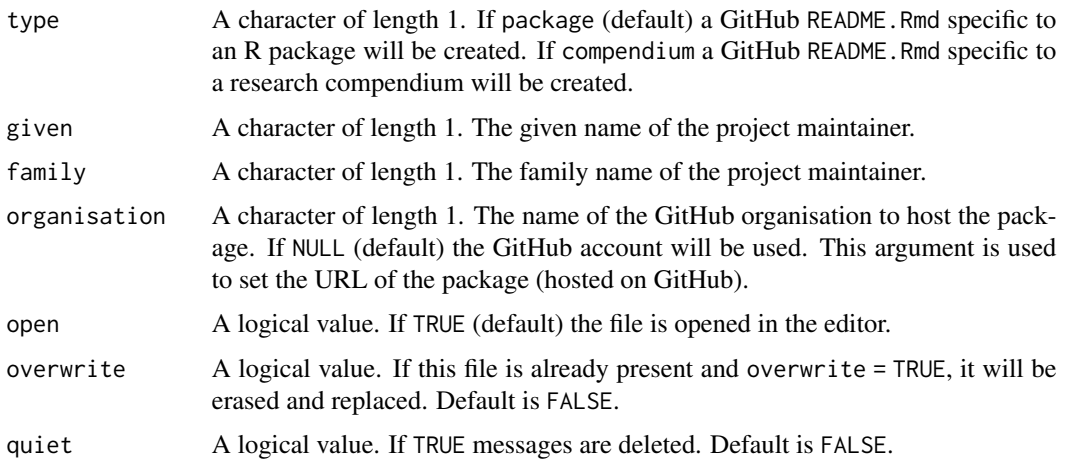

#### Value

No return value.

# See Also

Other create files: [add\\_citation\(](#page-2-1)), [add\\_code\\_of\\_conduct\(](#page-4-1)), [add\\_compendium\(](#page-5-1)), [add\\_contributing\(](#page-6-1)), [add\\_description\(](#page-10-1)), [add\\_dockerfile\(](#page-11-1)), [add\\_license\(](#page-21-1)), [add\\_makefile\(](#page-24-1)), [add\\_package\\_doc\(](#page-25-1)), [add\\_renv\(](#page-27-1)), [add\\_testthat\(](#page-30-1)), [add\\_vignette\(](#page-32-1))

# Examples

```
## Not run:
add_readme_rmd(type = "package")
## End(Not run)
```
<span id="page-27-1"></span>add\_renv *Initialize renv*

# Description

This function initializes an renv environment for the project by running [renv::init\(\)](#page-0-0). See [https:](https://rstudio.github.io/renv/) [//rstudio.github.io/renv/](https://rstudio.github.io/renv/) for further detail.

# Usage

add\_renv(quiet = FALSE)

# Arguments

quiet A logical value. If TRUE messages are deleted. Default is FALSE.

# Value

No return value.

# See Also

```
Other create files: add_citation(), add_code_of_conduct(), add_compendium(), add_contributing(),
add_description(), add_dockerfile(), add_license(), add_makefile(), add_package_doc(),
add_readme_rmd(), add_testthat(), add_vignette()
```
# Examples

## Not run: add\_renv()

<span id="page-27-0"></span>

<span id="page-28-1"></span><span id="page-28-0"></span>This function adds or updates the Repository Status badge of the project to the README. Rmd. It is based on the standard defined by the <https://www.repostatus.org> project.

Make sure that 1) a README. Rmd file exists at the project root and 2) it contains a block starting with the line <!-- badges: start  $\rightarrow$  and ending with the line <!-- badges: end  $\rightarrow$ .

Don't forget to re-render the README.md.

#### Usage

```
add_repostatus_badge(status = "concept", quiet = FALSE)
```
#### Arguments

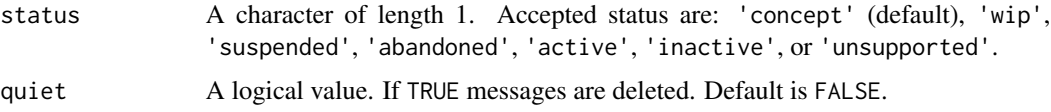

#### **Details**

The project can have the following status:

- Concept Minimal or no implementation has been done yet, or the repository is only intended to be a limited example, demo, or proof-of-concept.
- WIP Initial development is in progress, but there has not yet been a stable, usable release suitable for the public.
- Suspended Initial development has started, but there has not yet been a stable, usable release; work has been stopped for the time being but the author(s) intend on resuming work.
- Abandoned Initial development has started, but there has not yet been a stable, usable release; the project has been abandoned and the author(s) do not intend on continuing development.
- Active The project has reached a stable, usable state and is being actively developed.
- Inactive The project has reached a stable, usable state but is no longer being actively developed; support/maintenance will be provided as time allows.
- Unsupported The project has reached a stable, usable state but the author(s) have ceased all work on it. A new maintainer may be desired.

#### Value

A badge as a markdown expression.

#### See Also

```
Other adding badges: add_codecov_badge(), add_cran_badge(), add_dependencies_badge(),
add_github_actions_check_badge(), add_github_actions_codecov_badge(), add_github_actions_pkgdown_badge(),
add_license_badge(), add_lifecycle_badge()
```
#### Examples

```
## Not run:
add_repostatus_badge()
add_repostatus_badge(status = "active")
```
## End(Not run)

<span id="page-29-1"></span>add\_r\_depend *Add minimal R version to DESCRIPTION*

#### Description

This function adds the minimal R version to the Depends field of the DESCRIPTION file. This version corresponds to the higher version of R among all dependencies. If no dependencies mentions minimal R version, the DESCRIPTION is not modified.

# Usage

```
add_r_depend()
```
#### Value

No return value.

#### See Also

```
Other development functions: add_dependencies(), add_github_actions_check(), add_github_actions_citation(),
add_github_actions_codecov(), add_github_actions_document(), add_github_actions_pkgdown(),
add_github_actions_render(), add_to_buildignore(), add_to_gitignore()
```
#### Examples

```
## Not run:
add_r_depend()
```
<span id="page-29-0"></span>

<span id="page-30-1"></span><span id="page-30-0"></span>

This function initializes units tests settings by running [usethis::use\\_testthat\(\)](#page-0-0) and by adding an example units tests file tests/testthat/test-demo.R. The sample file will test a demo function created in R/fun-demo.R.

#### Usage

add\_testthat()

#### Value

No return value.

# See Also

Other create files: [add\\_citation\(](#page-2-1)), [add\\_code\\_of\\_conduct\(](#page-4-1)), [add\\_compendium\(](#page-5-1)), [add\\_contributing\(](#page-6-1)), [add\\_description\(](#page-10-1)), [add\\_dockerfile\(](#page-11-1)), [add\\_license\(](#page-21-1)), [add\\_makefile\(](#page-24-1)), [add\\_package\\_doc\(](#page-25-1)), [add\\_readme\\_rmd\(](#page-26-1)), [add\\_renv\(](#page-27-1)), [add\\_vignette\(](#page-32-1))

#### Examples

## Not run: add\_testthat()

## End(Not run)

<span id="page-30-2"></span>add\_to\_buildignore *Add to the .Rbuildignore file*

# Description

This function adds files/folders to the .Rbuildignore file. If a .Rbuildignore is already present, files to be ignored while checking package are just added to this file. Otherwise a new file is created.

#### Usage

add\_to\_buildignore(x, open = FALSE, quiet = FALSE)

# <span id="page-31-0"></span>Arguments

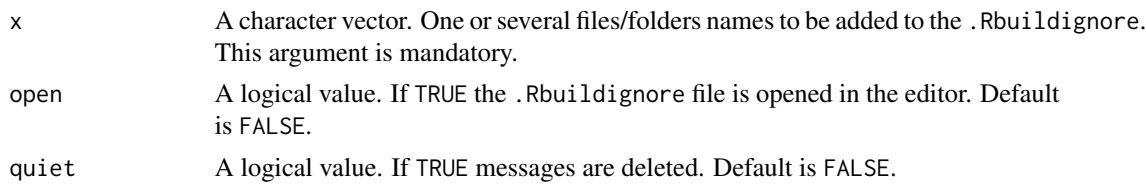

# Value

No return value.

# See Also

```
Other development functions: add_dependencies(), add_github_actions_check(), add_github_actions_citation(),
add_github_actions_codecov(), add_github_actions_document(), add_github_actions_pkgdown(),
add_github_actions_render(), add_r_depend(), add_to_gitignore()
```
# Examples

```
## Not run:
add_to_buildignore(open = TRUE)
add_to_buildignore(".DS_Store")
```
## End(Not run)

<span id="page-31-1"></span>add\_to\_gitignore *Add to the .gitignore file*

# Description

This function creates a .gitignore file at the root of the project based on a template (specific to R). If a .gitignore is already present, files to be untracked by git are just added to this file.

#### Usage

```
add_to_gitignore(x, open = FALSE, quiet = FALSE)
```
#### Arguments

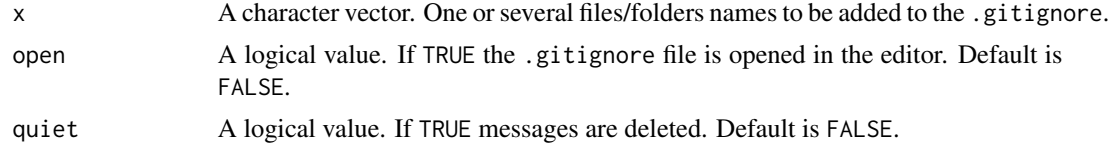

# Value

No return value.

# <span id="page-32-0"></span>add\_vignette 33

# See Also

```
Other development functions: add_dependencies(), add_github_actions_check(), add_github_actions_citation(),
add_github_actions_codecov(), add_github_actions_document(), add_github_actions_pkgdown(),
add_github_actions_render(), add_r_depend(), add_to_buildignore()
```
# Examples

```
## Not run:
add_to_gitignore(open = TRUE)
add_to_gitignore(".DS_Store")
```
## End(Not run)

<span id="page-32-1"></span>add\_vignette *Create a vignette document*

#### Description

This function adds a vignette in the folder vignettes/. It also adds dependencies [knitr](https://yihui.org/knitr/) and [rmarkdown](https://rmarkdown.rstudio.com/) in the field Suggests of the DESCRIPTION file (if not already present in fields Imports).

# Usage

```
add_vignette(
  filename = NULL,
  title = NULL,
  open = TRUE,overwrite = FALSE,
  quiet = FALSE
)
```
#### Arguments

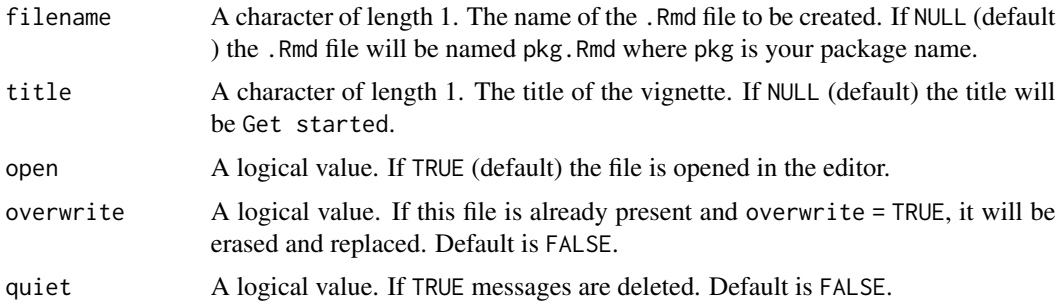

## Value

No return value.

#### <span id="page-33-0"></span>See Also

```
Other create files: add_citation(), add_code_of_conduct(), add_compendium(), add_contributing(),
add_description(), add_dockerfile(), add_license(), add_makefile(), add_package_doc(),
add_readme_rmd(), add_renv(), add_testthat()
```
#### Examples

```
## Not run:
## Default vignette ----
add_vignette()
## Default vignette ----
add_vignette(filename = "pkg", title = "Get started")
## End(Not run)
```
<span id="page-33-1"></span>get\_all\_dependencies *Get all external dependencies*

# Description

This function gets all the external packages that the project needs. It is used the generate the *Dependencies* badge ([add\\_dependencies\\_badge\(\)](#page-9-1)).

#### Usage

get\_all\_dependencies(pkg = NULL)

#### Arguments

pkg A character of length 1. The name of a CRAN package or NULL (default). If NULL get dependencies of the local (uninstalled) project (package or compendium).

# Value

A list of three vectors:

- base\_deps, a vector of base packages;
- direct\_deps, a vector of direct packages;
- all\_deps, a vector of all dependencies (recursively obtained).

## See Also

Other utilities functions: [get\\_all\\_functions\(](#page-34-1)), [get\\_licenses\(](#page-35-1)), [get\\_minimal\\_r\\_version\(](#page-35-2))

# <span id="page-34-0"></span>get\_all\_functions 35

#### Examples

```
## Not run:
## Update dependencies ----
add_dependencies()
## Get all dependencies ----
deps <- get_all_dependencies()
unlist(lapply(deps, length))
## Can be used for a CRAN package ----
deps <- get_all_dependencies("usethis")
unlist(lapply(deps, length))
## End(Not run)
```
<span id="page-34-1"></span>get\_all\_functions *List all functions in the package*

# Description

This function returns a list of all the functions (exported and internal) available with the package. As this function scans the NAMESPACE and the R/ folder, it is recommended to run [devtools::document\(\)](#page-0-0) before.

#### Usage

get\_all\_functions()

# Value

A list of two vectors:

- external, a vector of exported functions name;
- internal, a vector of internal functions name.

#### See Also

Other utilities functions: [get\\_all\\_dependencies\(](#page-33-1)), [get\\_licenses\(](#page-35-1)), [get\\_minimal\\_r\\_version\(](#page-35-2))

#### Examples

```
## Not run:
## Update NAMESPACE ----
devtools::document()
## List all implemented functions ----
get_all_functions()
```
<span id="page-35-1"></span><span id="page-35-0"></span>

This function returns a list of all available licenses. This is particularly useful to get the right spelling of the license to be passed to [new\\_package\(\)](#page-40-1), [new\\_compendium\(\)](#page-36-1), or [add\\_license\(\)](#page-21-1).

#### Usage

get\_licenses()

# Value

A data.frame with the following two variables:

- tag, the license name to be used with [add\\_license\(\)](#page-21-1);
- url, the URL of the license description.

#### See Also

Other utilities functions: [get\\_all\\_dependencies\(](#page-33-1)), [get\\_all\\_functions\(](#page-34-1)), [get\\_minimal\\_r\\_version\(](#page-35-2))

#### Examples

get\_licenses()

<span id="page-35-2"></span>get\_minimal\_r\_version *Get required minimal R version*

#### Description

This function detects the minimal required R version for the project based on minimal required R version of its dependencies. It can be used to update the Depends field of the DESCRIPTION file.

#### Usage

get\_minimal\_r\_version(pkg = NULL)

#### Arguments

pkg A character of length 1. The name of a CRAN package or NULL (default). If NULL get minimal required R version of the local (uninstalled) project (package or compendium).

# <span id="page-36-0"></span>Value

A character with the minimal required R version.

### See Also

Other utilities functions: [get\\_all\\_dependencies\(](#page-33-1)), [get\\_all\\_functions\(](#page-34-1)), [get\\_licenses\(](#page-35-1))

#### Examples

```
## Not run:
## Update dependencies ----
add_dependencies()
## Minimal R version of a project ----
get_minimal_r_version()
## Minimal R version of a CRAN package ----
get_minimal_r_version("usethis")
## End(Not run)
```
<span id="page-36-1"></span>new\_compendium *Create an R compendium structure*

#### Description

This function creates a research compendium (i.e. a predefined files/folders structure) to help user organizing files/folders to run analysis.

In addition to common R packages files/folders (see [new\\_package\(\)](#page-40-1) for further information) this function will created these following folders:

- data/: a folder to store raw data. Note that these data must never be modified. If user want to modify them it is recommended to export new data in outputs/.
- analyses/: a folder to write analyses instructions, i.e. R scripts. If user need to create R functions it is recommended to write them in the R/ folder.
- outputs/: a folder to store intermediate and final outputs generated by the R scripts.
- figures/: a folder to store figures generated by the R scripts.

This function also creates a Make-like R file (make.R). This file contains two main lines:

- devtools::install\_deps(): downloads the external dependencies required by the project (an alternative to install.packages()). Ideal for sharing;
- devtools::load\_all(): loads external dependencies and R functions (an alternative to library() and source() respectively).

As the user writes R scripts he/she can add the following line in this file: source(here::here("rscripts", "script\_X.R")). Then he/she can source the entire make. R to run analysis. The function [add\\_dependencies\(\)](#page-8-1) can be used to automatically add external dependencies in the DESCRIPTION file.

It is recommended, for a better reproducibility, to call external dependencies as pkg::fun() or with @import or @importFrom in R functions instead of using library().

All these files/folders are added to the .Rbuildignore so the rest of the project (e.g. R functions) can be used (or installed) as a R package.

#### Usage

```
new_compendium(
  compendium = NULL,
  license = "GPL (>= 2)",
  status = NULL,
  lifecycle = NULL,
  contributing = TRUE,
  code_of_conduct = TRUE,
  vignette = FALSE,
  test = FALSE,
  create_repo = TRUE,
  private = FALSE,
  gh_check = FALSE,
  codecov = FALSE,
  website = FALSE,
  gh_render = FALSE,
  gh_citation = FALSE,
 given = NULL,
  family = NULL,
  email = NULL,\text{orcid} = \text{NULL},
  organisation = NULL,
  renv = FALSE,dockerfile = FALSE,
  overwrite = FALSE,
  quiet = FALSE
\lambda
```
#### **Arguments**

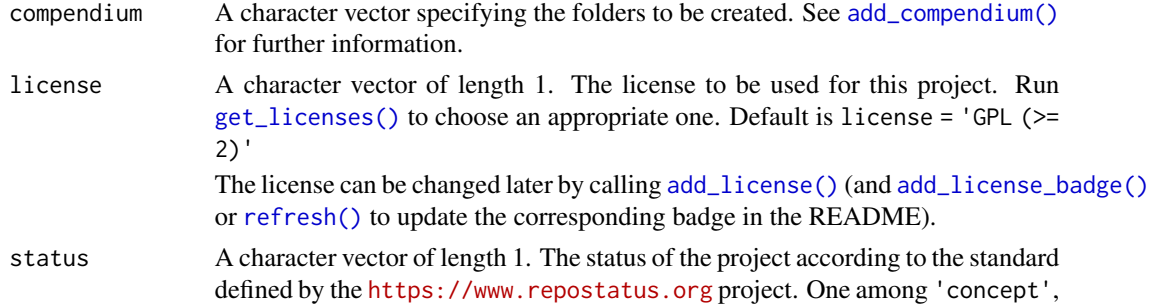

<span id="page-37-0"></span>

<span id="page-38-0"></span>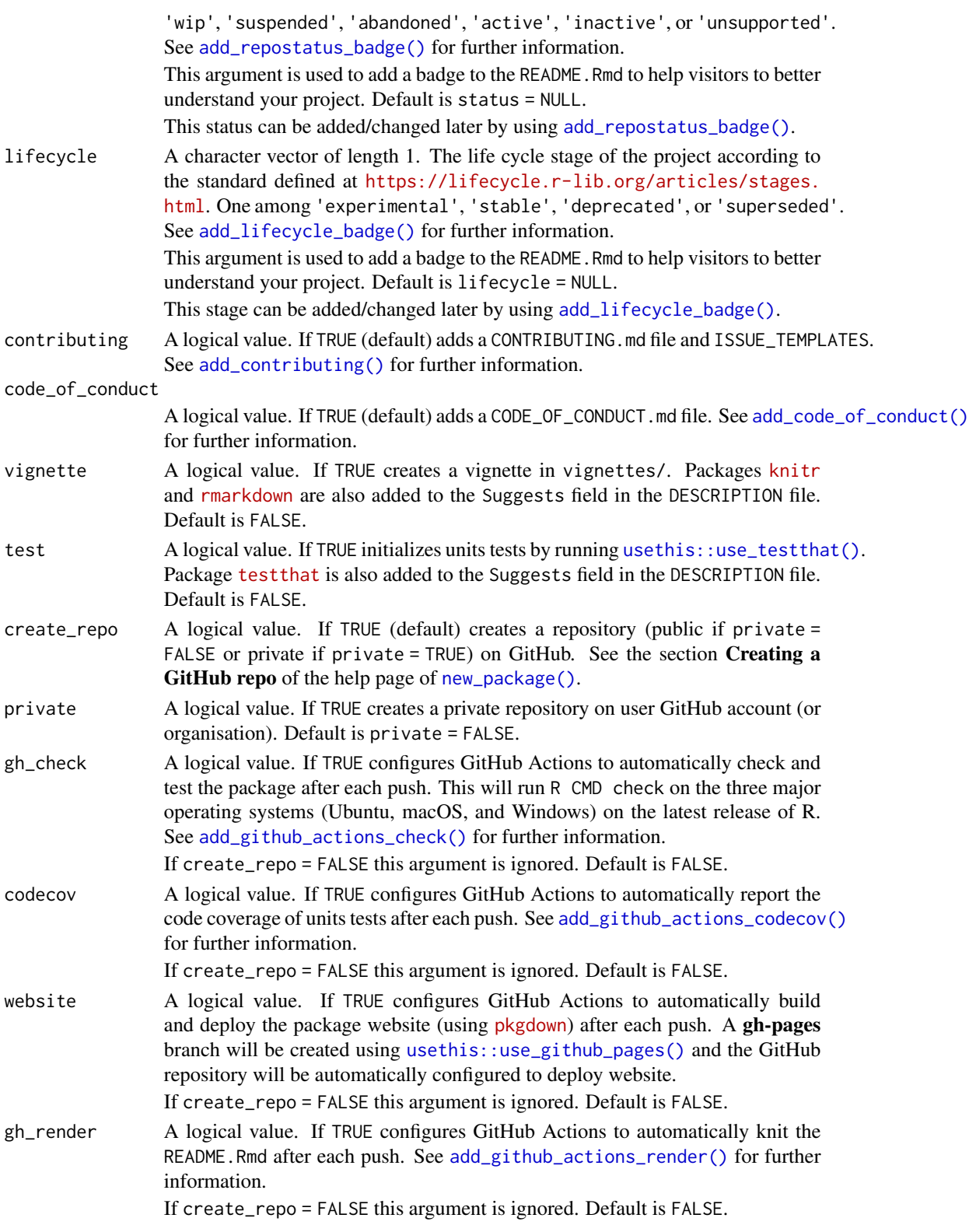

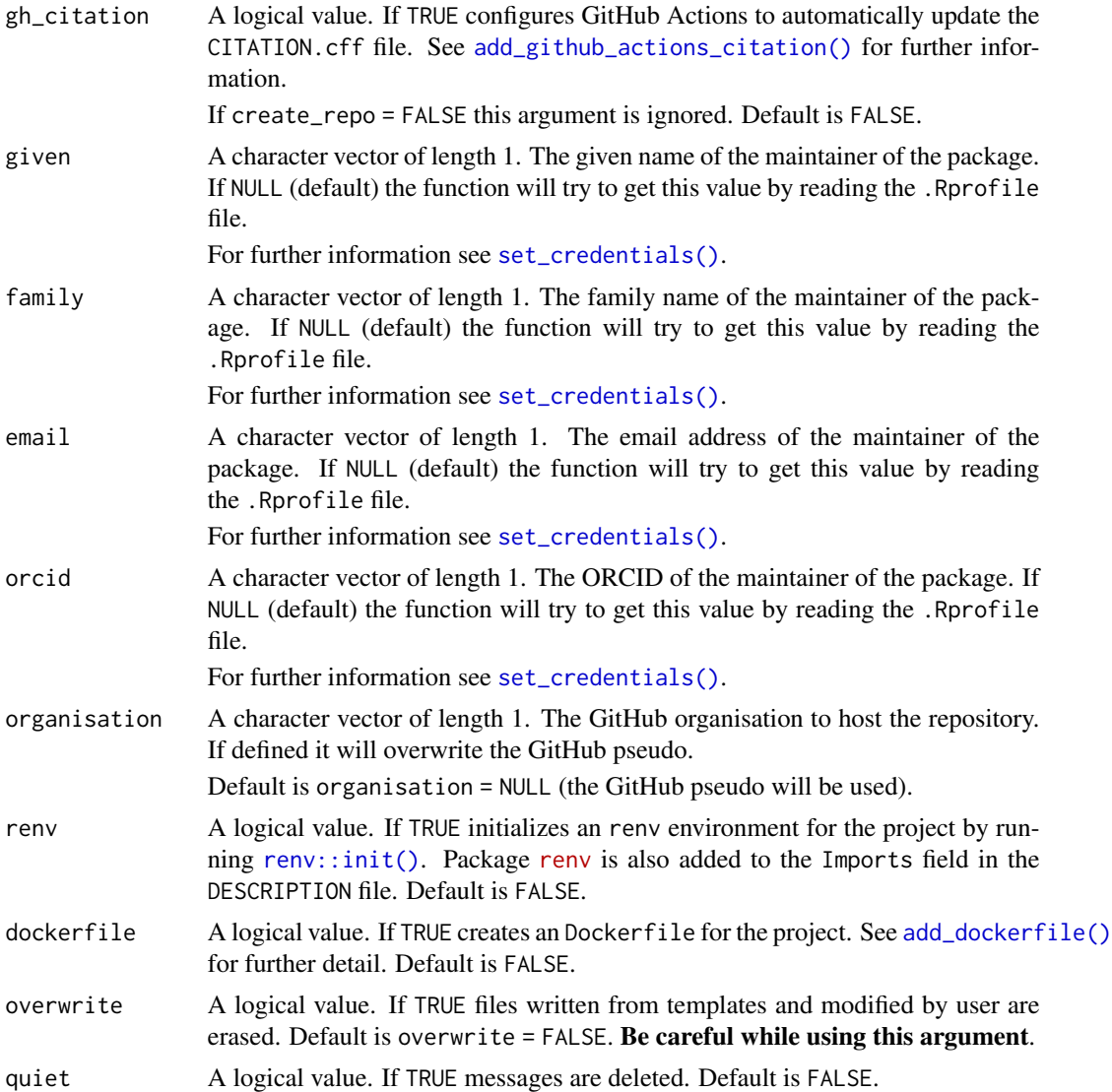

# Value

No return value.

# See Also

Other setup functions: [new\\_package\(](#page-40-1)), [refresh\(](#page-45-1)), [set\\_credentials\(](#page-46-1))

# Examples

## Not run: library(rcompendium) ## Define \*\*ONCE FOR ALL\*\* your credentials ----

<span id="page-39-0"></span>

#### <span id="page-40-0"></span>new\_package 41

```
set_credentials(given = "John", family = "Doe",
                email = "john.doe@domain.com",
                orcid = "9999-9999-9999-9999", protocol = "ssh")
## Create an R package ----
new_compendium()
## Start adding data and developing functions and scripts ----
## ...
## Update package (documentation, dependencies, README, check) ----
refresh()
## End(Not run)
```
<span id="page-40-1"></span>new\_package *Create an R package structure*

#### Description

This function creates a new R package structure according to the current best practices. Essential features of an R package are created (DESCRIPTION and NAMESPACE files, and R/ and man/ folders). The project is also **versioned with git** and a generic R .gitignore is added.

IMPORTANT - Before using this function user needs to create a new folder (or a new project if using RStudio) and run this function inside this folder (by using [setwd\(\)](#page-0-0) or by opening the Rproj in a new RStudio session). The name of the package will be the same as the name of this folder. Some rules must be respected: <https://r-pkgs.org/workflow101.html#name-your-package>.

Some fields of the DESCRIPTION file (maintainer information, package name, license, URLs, and roxygen2 version) are automatically filled but others (like title and description) need to be edited manually.

Additional features are also created: a CITATION file, a README.Rmd, and tests/ and vignettes/ folders (optional). See the vignette [Get started](https://frbcesab.github.io/rcompendium/articles/rcompendium.html) for a complete overview of the full structure.

A GitHub repository can also be created (default) following the "GitHub last" workflow ([https:](https://happygitwithr.com/existing-github-last.html) [//happygitwithr.com/existing-github-last.html](https://happygitwithr.com/existing-github-last.html)). Configuration files for GitHub Actions to automatically 1) check the package, 2) test and report code coverage, and 3) deploy the website using [pkgdown](https://pkgdown.r-lib.org/index.html) will be added in the .github/ folder. See below the section Creating a GitHub repo.

#### Usage

```
new_package(
  license = "GPL (>= 2)",
  status = NULL,
  lifecycle = NULL,
  contributing = TRUE,
  code_of_conduct = TRUE,
  vignette = TRUE,
```
<span id="page-41-0"></span>42 new\_package

```
test = TRUE,
 create_repo = TRUE,
 private = FALSE,
 gh_check = TRUE,
 codecov = TRUE,
 website = TRUE,
 gh_render = TRUE,
 gh_citation = TRUE,
 given = NULL,
 family = NULL,
 email = NULL,orcid = NULL,
 organisation = NULL,
 overwrite = FALSE,
 quiet = FALSE
\mathcal{L}
```
# Arguments

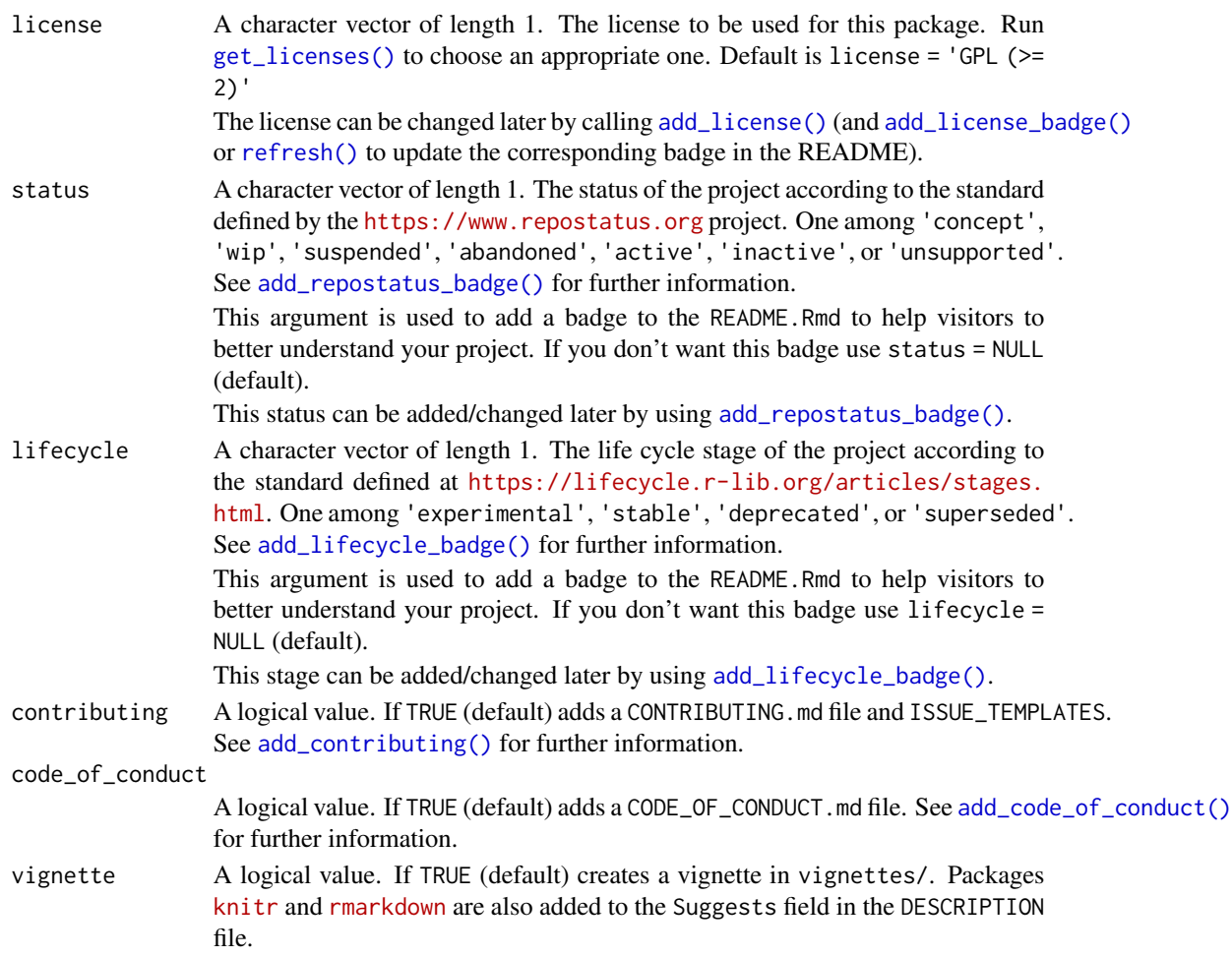

<span id="page-42-0"></span>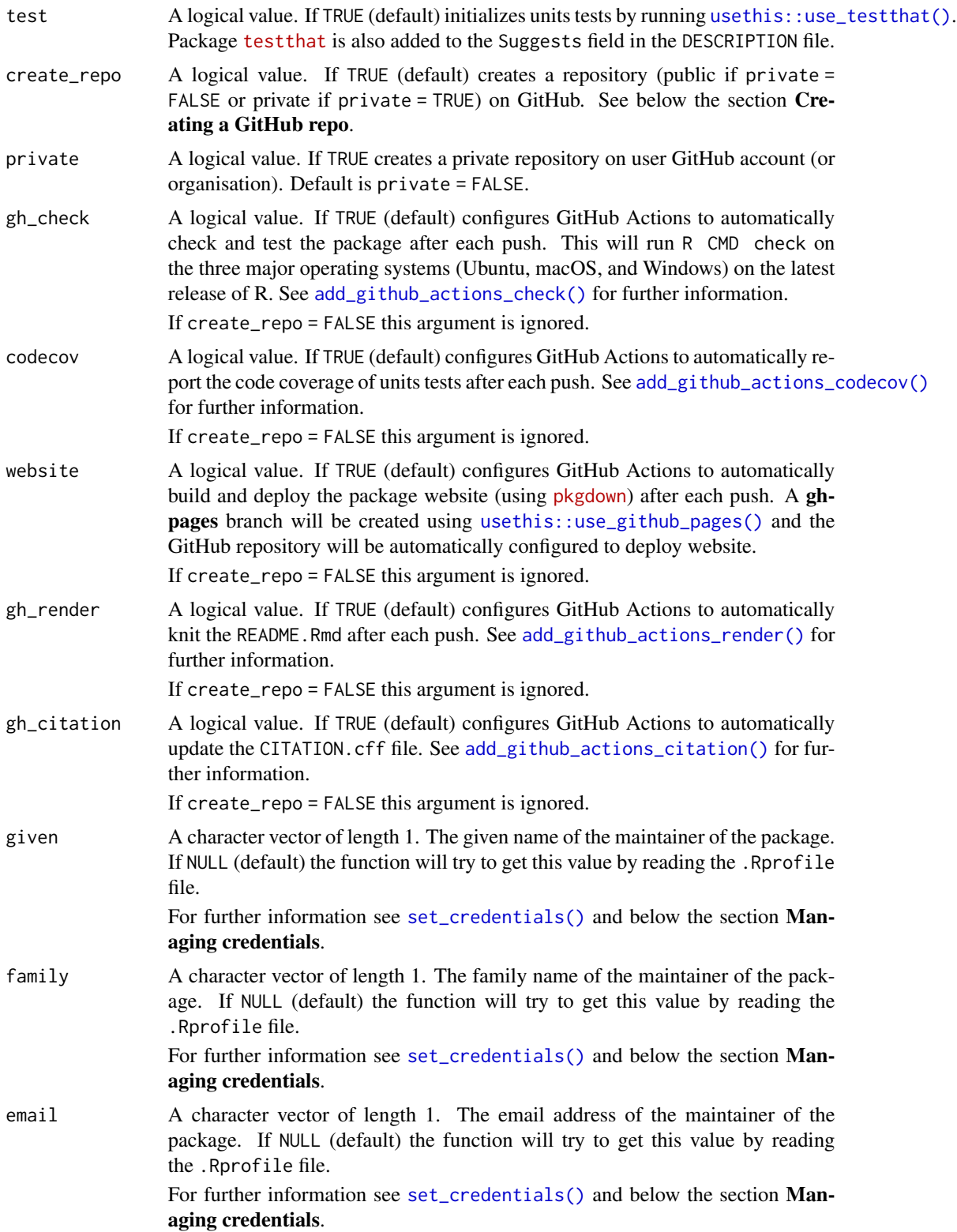

<span id="page-43-0"></span>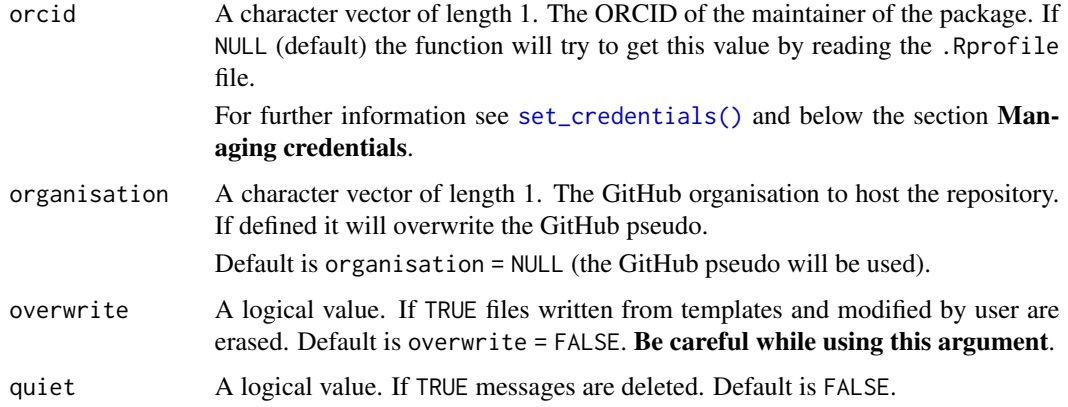

# Value

No return value.

## Recommended workflow

The purpose of the package rcompendium is to make easier the creation of R package/research compendium so that user can focus on the code/analysis instead of wasting time organizing files.

The recommended workflow is:

- 1. Create an empty RStudio project;
- 2. Store your credentials with [set\\_credentials\(\)](#page-46-1) (if not already done);
- 3. Run [new\\_package\(\)](#page-40-1) to create a new package structure (and the GitHub repository);
- 4. Edit some metadata in DESCRIPTION, CITATION, and README.Rmd;
- 5. Implement, document & test functions (the fun part);
- 6. Update the project (update .Rd files, NAMESPACE, external dependencies in DESCRIPTION, reknit README.Rmd, and check package integrity) with [refresh\(\)](#page-45-1);
- 7. Repeat steps 5 and 6 while developing the package.

#### Managing credentials

You can use the arguments given, family, email, and or cid directly with the function [new\\_package\(\)](#page-40-1) (and others). But if you create a lot a projects (packages and/or compendiums) it can be frustrating in the long run.

An alternative is to use ONCE AND FOR ALL the function [set\\_credentials\(\)](#page-46-1) to permanently store this information in the .Rprofile file. If these arguments are set to NULL (default) each function of the package rcompendium will search in this. Rprofile file. It will save your time (it's the purpose of this package).

Even if you have stored your information in the .Rprofile file you will always be able to modify them on-the-fly (i.e. by using arguments of the [new\\_package\(\)](#page-40-1)) or permanently by re-running [set\\_credentials\(\)](#page-46-1).

# <span id="page-44-0"></span>new\_package 45

#### Configuring git

First run [gh::gh\\_whoami\(\)](#page-0-0) to see if your git is correctly configured. If so you should see something like:

```
{
  "name": "John Doe",
  "login": "jdoe",
  "html_url": "https://github.com/jdoe",
  ...
}
```
Otherwise you might need to run:

```
gert::git_config_global_set(name = "user.name",
                           value = "John Doe")
gert::git_config_global_set(name = "user.email",
                            value = "john.doe@domain.com")
gert::git_config_global_set(name = "github.user",
                            value = "idoe")
```
See [gert::git\\_config\\_global\\_set\(\)](#page-0-0) for further information.

### Creating a GitHub repo

To create the GitHub repository directly from R, the package rcompendium uses the function [usethis::use\\_github\(\)](#page-0-0), an client to the GitHub REST API. The interaction with this API required an authentication method: a GITHUB PAT (Personal Access Token).

If you don't have a GITHUB PAT locally stored, you must:

- 1. Obtain a new one from your GitHub account. Make sure to select at least the first two scopes (private repository and workflow)
- 2. Store it in the ~/.Renviron file by using [usethis::edit\\_r\\_environ\(\)](#page-0-0) and adding the following line: GITHUB\_PAT='ghp\_99z9...z9'

Run usethis:: $gh\_token\_help()$  for more information about getting and configuring a **GITHUB** PAT.

If everything is well configured you should see something like this after calling  $gh$ ::gh\_whoami():

```
{
  "name": "John Doe",
  "login": "jdoe",
  "html_url": "https://github.com/jdoe",
  "scopes": "delete_repo, repo, workflow",
  "token": "ghp_99z9...z9"
}
```
And you will be able to create a GitHub repository directly from R!

# See Also

Other setup functions: [new\\_compendium\(](#page-36-1)), [refresh\(](#page-45-1)), [set\\_credentials\(](#page-46-1))

#### Examples

```
## Not run:
library(rcompendium)
## Define **ONCE FOR ALL** your credentials ----
set_credentials(given = "John", family = "Doe",
                email = "john.doe@domain.com",
                orcid = "9999-9999-9999-9999", protocol = "ssh")
## Create an R package ----
new_package()
## Start developing functions ----
## ...
## Update package (documentation, dependencies, README, check) ----
refresh()
## End(Not run)
```
#### <span id="page-45-1"></span>refresh *Refresh a package/research compendium*

#### **Description**

#### This function is about to be removed from rcompendium.

This function refreshes a package/research compendium. It will:

- Update .Rd files and NAMESPACE by using [devtools::document\(\)](#page-0-0);
- Update external packages (in DESCRIPTION file) by using [add\\_dependencies\(\)](#page-8-1);
- Update badges in README.Rmd (if already present);
- Re-knitr the README. Rmd by using rmarkdown:: render();
- Check package integrity by using [devtools::check\(\)](#page-0-0);
- Run analysis by sourcing make.R (only for compendium).

#### Usage

```
refresh(compendium = NULL, make = FALSE, check = FALSE, quiet = FALSE)
```
<span id="page-45-0"></span>

# <span id="page-46-0"></span>set\_credentials 47

# Arguments

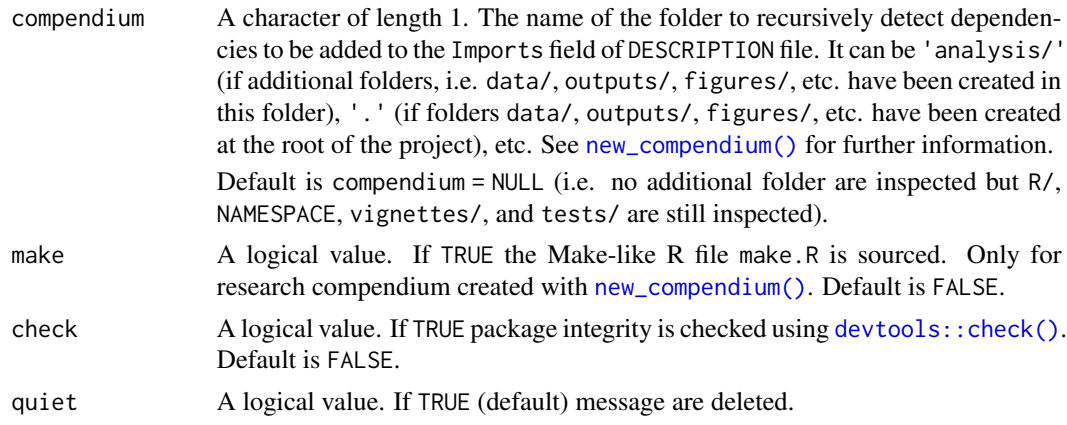

# Value

No return value.

#### See Also

Other setup functions: [new\\_compendium\(](#page-36-1)), [new\\_package\(](#page-40-1)), [set\\_credentials\(](#page-46-1))

# Examples

```
## Not run:
library(rcompendium)
## Create an R package ----
new_package()
## Start developing functions ----
## ...
## Update package (documentation, dependencies, README) ----
refresh()
## End(Not run)
```
<span id="page-46-1"></span>set\_credentials *Store credentials to the .Rprofile*

# Description

This function is used to store user credentials in the .Rprofile file. Accepted credentials are listed below. This function is useful if user creates a lot of packages and/or research compendiums.

If the .Rprofile file does not exist this function will create it. Users need to paste the content of the clipboard to this file.

# Usage

```
set_credentials(
 given = NULL,
 family = NULL,
 email = NULL,orcid = NULL,
 protocol = NULL
\lambda
```
# Arguments

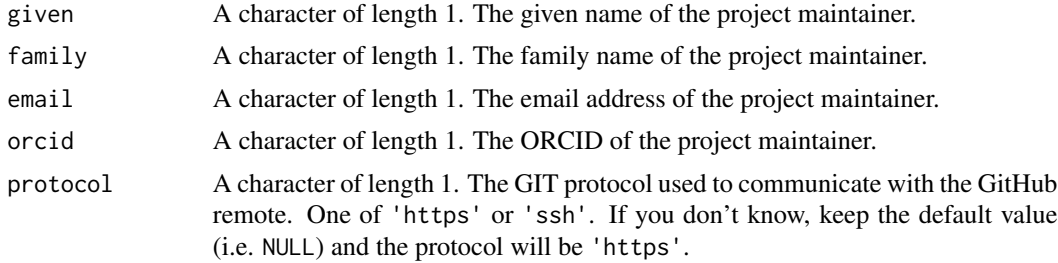

# Value

No return value.

# See Also

Other setup functions: [new\\_compendium\(](#page-36-1)), [new\\_package\(](#page-40-1)), [refresh\(](#page-45-1))

# Examples

```
## Not run:
library(rcompendium)
## Define **ONCE FOR ALL** your credentials ----
set_credentials("John", "Doe", "john.doe@domain.com",
               orcid = "9999-9999-9999-9999", protocol = "https")
```
<span id="page-47-0"></span>

# <span id="page-48-0"></span>**Index**

∗ adding badges add\_codecov\_badge, [4](#page-3-0) add\_cran\_badge, [8](#page-7-0) add\_dependencies\_badge, [10](#page-9-0) add\_github\_actions\_check\_badge, [14](#page-13-0) add\_github\_actions\_codecov\_badge, [17](#page-16-0) add\_github\_actions\_pkgdown\_badge, [20](#page-19-0) add\_license\_badge, [23](#page-22-0) add\_lifecycle\_badge, [24](#page-23-0) add\_repostatus\_badge, [29](#page-28-0) ∗ create files add\_citation, [3](#page-2-0) add\_code\_of\_conduct, [5](#page-4-0) add\_compendium, [6](#page-5-0) add\_contributing, [7](#page-6-0) add\_description, [11](#page-10-0) add\_dockerfile, [12](#page-11-0) add\_license, [22](#page-21-0) add\_makefile, [25](#page-24-0) add\_package\_doc, [26](#page-25-0) add\_readme\_rmd, [27](#page-26-0) add\_renv, [28](#page-27-0) add\_testthat, [31](#page-30-0) add\_vignette, [33](#page-32-0) ∗ development functions add\_dependencies, [9](#page-8-0) add\_github\_actions\_check, [13](#page-12-0) add\_github\_actions\_citation, [15](#page-14-0) add\_github\_actions\_codecov, [16](#page-15-0) add\_github\_actions\_document, [18](#page-17-0) add\_github\_actions\_pkgdown, [19](#page-18-0) add\_github\_actions\_render, [21](#page-20-0) add\_r\_depend, [30](#page-29-0) add\_to\_buildignore, [31](#page-30-0) add\_to\_gitignore, [32](#page-31-0) ∗ setup functions new\_compendium, [37](#page-36-0)

new\_package, [41](#page-40-0) refresh, [46](#page-45-0) set\_credentials, [47](#page-46-0) ∗ utilities functions get\_all\_dependencies, [34](#page-33-0) get\_all\_functions, [35](#page-34-0) get\_licenses, [36](#page-35-0) get\_minimal\_r\_version, [36](#page-35-0) add\_citation, [3,](#page-2-0) *[5](#page-4-0)[–7](#page-6-0)*, *[11](#page-10-0)*, *[13](#page-12-0)*, *[22](#page-21-0)*, *[25](#page-24-0)[–28](#page-27-0)*, *[31](#page-30-0)*, *[34](#page-33-0)* add\_code\_of\_conduct, *[3](#page-2-0)*, [5,](#page-4-0) *[6,](#page-5-0) [7](#page-6-0)*, *[11](#page-10-0)*, *[13](#page-12-0)*, *[22](#page-21-0)*, *[25](#page-24-0)[–28](#page-27-0)*, *[31](#page-30-0)*, *[34](#page-33-0)* add\_code\_of\_conduct(), *[39](#page-38-0)*, *[42](#page-41-0)* add\_codecov\_badge, [4,](#page-3-0) *[8](#page-7-0)*, *[10](#page-9-0)*, *[14](#page-13-0)*, *[17](#page-16-0)*, *[20](#page-19-0)*, *[23,](#page-22-0) [24](#page-23-0)*, *[30](#page-29-0)* add\_compendium, *[3](#page-2-0)*, *[5](#page-4-0)*, [6,](#page-5-0) *[7](#page-6-0)*, *[11](#page-10-0)*, *[13](#page-12-0)*, *[22](#page-21-0)*, *[25](#page-24-0)[–28](#page-27-0)*, *[31](#page-30-0)*, *[34](#page-33-0)* add\_compendium(), *[38](#page-37-0)* add\_contributing, *[3](#page-2-0)*, *[5,](#page-4-0) [6](#page-5-0)*, [7,](#page-6-0) *[11](#page-10-0)*, *[13](#page-12-0)*, *[22](#page-21-0)*, *[25](#page-24-0)[–28](#page-27-0)*, *[31](#page-30-0)*, *[34](#page-33-0)* add\_contributing(), *[39](#page-38-0)*, *[42](#page-41-0)* add\_cran\_badge, *[4](#page-3-0)*, [8,](#page-7-0) *[10](#page-9-0)*, *[14](#page-13-0)*, *[17](#page-16-0)*, *[20](#page-19-0)*, *[23,](#page-22-0) [24](#page-23-0)*, *[30](#page-29-0)* add\_dependencies, [9,](#page-8-0) *[14](#page-13-0)[–16](#page-15-0)*, *[18,](#page-17-0) [19](#page-18-0)*, *[21](#page-20-0)*, *[30](#page-29-0)*, *[32,](#page-31-0) [33](#page-32-0)* add\_dependencies(), *[38](#page-37-0)*, *[46](#page-45-0)* add\_dependencies\_badge, *[4](#page-3-0)*, *[8](#page-7-0)*, [10,](#page-9-0) *[14](#page-13-0)*, *[17](#page-16-0)*, *[20](#page-19-0)*, *[23,](#page-22-0) [24](#page-23-0)*, *[30](#page-29-0)* add\_dependencies\_badge(), *[34](#page-33-0)* add\_description, *[3](#page-2-0)*, *[5](#page-4-0)[–7](#page-6-0)*, [11,](#page-10-0) *[13](#page-12-0)*, *[22](#page-21-0)*, *[25](#page-24-0)[–28](#page-27-0)*, *[31](#page-30-0)*, *[34](#page-33-0)* add\_description(), *[23](#page-22-0)* add\_dockerfile, *[3](#page-2-0)*, *[5](#page-4-0)[–7](#page-6-0)*, *[11](#page-10-0)*, [12,](#page-11-0) *[22](#page-21-0)*, *[25](#page-24-0)[–28](#page-27-0)*, *[31](#page-30-0)*, *[34](#page-33-0)* add\_dockerfile(), *[40](#page-39-0)* add\_github\_actions\_check, *[9](#page-8-0)*, [13,](#page-12-0) *[15,](#page-14-0) [16](#page-15-0)*, *[18,](#page-17-0) [19](#page-18-0)*, *[21](#page-20-0)*, *[30](#page-29-0)*, *[32,](#page-31-0) [33](#page-32-0)* add\_github\_actions\_check(), *[14](#page-13-0)*, *[39](#page-38-0)*, *[43](#page-42-0)*

add\_github\_actions\_check\_badge, *[4](#page-3-0)*, *[8](#page-7-0)*, *[10](#page-9-0)*, [14,](#page-13-0) *[17](#page-16-0)*, *[20](#page-19-0)*, *[23,](#page-22-0) [24](#page-23-0)*, *[30](#page-29-0)* add\_github\_actions\_citation, *[9](#page-8-0)*, *[14](#page-13-0)*, [15,](#page-14-0) *[16](#page-15-0)*, *[18,](#page-17-0) [19](#page-18-0)*, *[21](#page-20-0)*, *[30](#page-29-0)*, *[32,](#page-31-0) [33](#page-32-0)* add\_github\_actions\_citation(), *[40](#page-39-0)*, *[43](#page-42-0)* add\_github\_actions\_codecov, *[9](#page-8-0)*, *[14,](#page-13-0) [15](#page-14-0)*, [16,](#page-15-0) *[18,](#page-17-0) [19](#page-18-0)*, *[21](#page-20-0)*, *[30](#page-29-0)*, *[32,](#page-31-0) [33](#page-32-0)* add\_github\_actions\_codecov(), *[17](#page-16-0)*, *[39](#page-38-0)*, *[43](#page-42-0)* add\_github\_actions\_codecov\_badge, *[4](#page-3-0)*, *[8](#page-7-0)*, *[10](#page-9-0)*, *[14](#page-13-0)*, [17,](#page-16-0) *[20](#page-19-0)*, *[23,](#page-22-0) [24](#page-23-0)*, *[30](#page-29-0)* add\_github\_actions\_document, *[9](#page-8-0)*, *[14–](#page-13-0)[16](#page-15-0)*, [18,](#page-17-0) *[19](#page-18-0)*, *[21](#page-20-0)*, *[30](#page-29-0)*, *[32,](#page-31-0) [33](#page-32-0)* add\_github\_actions\_pkgdown, *[9](#page-8-0)*, *[14–](#page-13-0)[16](#page-15-0)*, *[18](#page-17-0)*, [19,](#page-18-0) *[21](#page-20-0)*, *[30](#page-29-0)*, *[32,](#page-31-0) [33](#page-32-0)* add\_github\_actions\_pkgdown(), *[20](#page-19-0)* add\_github\_actions\_pkgdown\_badge, *[4](#page-3-0)*, *[8](#page-7-0)*, *[10](#page-9-0)*, *[14](#page-13-0)*, *[17](#page-16-0)*, [20,](#page-19-0) *[23,](#page-22-0) [24](#page-23-0)*, *[30](#page-29-0)* add\_github\_actions\_render, *[9](#page-8-0)*, *[14–](#page-13-0)[16](#page-15-0)*, *[18,](#page-17-0) [19](#page-18-0)*, [21,](#page-20-0) *[30](#page-29-0)*, *[32,](#page-31-0) [33](#page-32-0)* add\_github\_actions\_render(), *[39](#page-38-0)*, *[43](#page-42-0)* add\_license, *[3](#page-2-0)*, *[5–](#page-4-0)[7](#page-6-0)*, *[11](#page-10-0)*, *[13](#page-12-0)*, [22,](#page-21-0) *[25](#page-24-0)[–28](#page-27-0)*, *[31](#page-30-0)*, *[34](#page-33-0)* add\_license(), *[23](#page-22-0)*, *[36](#page-35-0)*, *[38](#page-37-0)*, *[42](#page-41-0)* add\_license\_badge, *[4](#page-3-0)*, *[8](#page-7-0)*, *[10](#page-9-0)*, *[14](#page-13-0)*, *[17](#page-16-0)*, *[20](#page-19-0)*, [23,](#page-22-0) *[24](#page-23-0)*, *[30](#page-29-0)* add\_license\_badge(), *[38](#page-37-0)*, *[42](#page-41-0)* add\_lifecycle\_badge, *[4](#page-3-0)*, *[8](#page-7-0)*, *[10](#page-9-0)*, *[14](#page-13-0)*, *[17](#page-16-0)*, *[20](#page-19-0)*, *[23](#page-22-0)*, [24,](#page-23-0) *[30](#page-29-0)* add\_lifecycle\_badge(), *[39](#page-38-0)*, *[42](#page-41-0)* add\_makefile, *[3](#page-2-0)*, *[5](#page-4-0)[–7](#page-6-0)*, *[11](#page-10-0)*, *[13](#page-12-0)*, *[22](#page-21-0)*, [25,](#page-24-0) *[26–](#page-25-0)[28](#page-27-0)*, *[31](#page-30-0)*, *[34](#page-33-0)* add\_package\_doc, *[3](#page-2-0)*, *[5–](#page-4-0)[7](#page-6-0)*, *[11](#page-10-0)*, *[13](#page-12-0)*, *[22](#page-21-0)*, *[25](#page-24-0)*, [26,](#page-25-0) *[27,](#page-26-0) [28](#page-27-0)*, *[31](#page-30-0)*, *[34](#page-33-0)* add\_r\_depend, *[9](#page-8-0)*, *[14–](#page-13-0)[16](#page-15-0)*, *[18,](#page-17-0) [19](#page-18-0)*, *[21](#page-20-0)*, [30,](#page-29-0) *[32,](#page-31-0) [33](#page-32-0)* add\_readme\_rmd, *[3](#page-2-0)*, *[5](#page-4-0)[–7](#page-6-0)*, *[11](#page-10-0)*, *[13](#page-12-0)*, *[22](#page-21-0)*, *[25,](#page-24-0) [26](#page-25-0)*, [27,](#page-26-0) *[28](#page-27-0)*, *[31](#page-30-0)*, *[34](#page-33-0)* add\_renv, *[3](#page-2-0)*, *[5–](#page-4-0)[7](#page-6-0)*, *[11](#page-10-0)*, *[13](#page-12-0)*, *[22](#page-21-0)*, *[25](#page-24-0)[–27](#page-26-0)*, [28,](#page-27-0) *[31](#page-30-0)*, *[34](#page-33-0)* add\_repostatus\_badge, *[4](#page-3-0)*, *[8](#page-7-0)*, *[10](#page-9-0)*, *[14](#page-13-0)*, *[17](#page-16-0)*, *[20](#page-19-0)*, *[23,](#page-22-0) [24](#page-23-0)*, [29](#page-28-0) add\_repostatus\_badge(), *[39](#page-38-0)*, *[42](#page-41-0)* add\_testthat, *[3](#page-2-0)*, *[5](#page-4-0)[–7](#page-6-0)*, *[11](#page-10-0)*, *[13](#page-12-0)*, *[22](#page-21-0)*, *[25–](#page-24-0)[28](#page-27-0)*, [31,](#page-30-0) *[34](#page-33-0)* add\_to\_buildignore, *[9](#page-8-0)*, *[14–](#page-13-0)[16](#page-15-0)*, *[18,](#page-17-0) [19](#page-18-0)*, *[21](#page-20-0)*, *[30](#page-29-0)*, [31,](#page-30-0) *[33](#page-32-0)* add\_to\_gitignore, *[9](#page-8-0)*, *[14–](#page-13-0)[16](#page-15-0)*, *[18,](#page-17-0) [19](#page-18-0)*, *[21](#page-20-0)*, *[30](#page-29-0)*, *[32](#page-31-0)*, [32](#page-31-0) add\_vignette, *[3](#page-2-0)*, *[5](#page-4-0)[–7](#page-6-0)*, *[11](#page-10-0)*, *[13](#page-12-0)*, *[22](#page-21-0)*, *[25–](#page-24-0)[28](#page-27-0)*, *[31](#page-30-0)*, [33](#page-32-0)

devtools::check(), *[46,](#page-45-0) [47](#page-46-0)* devtools::document(), *[35](#page-34-0)*, *[46](#page-45-0)* gert::git\_config\_global\_set(), *[45](#page-44-0)* get\_all\_dependencies, [34,](#page-33-0) *[35](#page-34-0)[–37](#page-36-0)* get\_all\_dependencies(), *[10](#page-9-0)* get\_all\_functions, *[34](#page-33-0)*, [35,](#page-34-0) *[36,](#page-35-0) [37](#page-36-0)* get\_licenses, *[34,](#page-33-0) [35](#page-34-0)*, [36,](#page-35-0) *[37](#page-36-0)* get\_licenses(), *[22](#page-21-0)*, *[38](#page-37-0)*, *[42](#page-41-0)* get\_minimal\_r\_version, *[34](#page-33-0)[–36](#page-35-0)*, [36](#page-35-0) gh::gh\_whoami(), *[45](#page-44-0)* gtools::getDependencies(), *[10](#page-9-0)*

new\_compendium, [37,](#page-36-0) *[46](#page-45-0)[–48](#page-47-0)* new\_compendium(), *[9](#page-8-0)*, *[25](#page-24-0)*, *[36](#page-35-0)*, *[47](#page-46-0)* new\_package, *[40](#page-39-0)*, [41,](#page-40-0) *[47,](#page-46-0) [48](#page-47-0)* new\_package(), *[36,](#page-35-0) [37](#page-36-0)*, *[39](#page-38-0)*, *[44](#page-43-0)*

refresh, *[40](#page-39-0)*, *[46](#page-45-0)*, [46,](#page-45-0) *[48](#page-47-0)* refresh(), *[27](#page-26-0)*, *[38](#page-37-0)*, *[42](#page-41-0)*, *[44](#page-43-0)* remotes::install\_deps(), *[12](#page-11-0)* renv::init(), *[28](#page-27-0)*, *[40](#page-39-0)* renv::restore(), *[12](#page-11-0)* rmarkdown::render(), *[46](#page-45-0)*

set\_credentials, *[40](#page-39-0)*, *[46,](#page-45-0) [47](#page-46-0)*, [47](#page-46-0) set\_credentials(), *[11](#page-10-0)*, *[22](#page-21-0)*, *[40](#page-39-0)*, *[43,](#page-42-0) [44](#page-43-0)* setwd(), *[41](#page-40-0)*

usethis::edit\_r\_environ(), *[45](#page-44-0)* usethis::gh\_token\_help(), *[45](#page-44-0)* usethis::use\_github(), *[45](#page-44-0)* usethis::use\_github\_pages(), *[39](#page-38-0)*, *[43](#page-42-0)* usethis::use\_testthat(), *[31](#page-30-0)*, *[39](#page-38-0)*, *[43](#page-42-0)*

cffr, *[15](#page-14-0)*